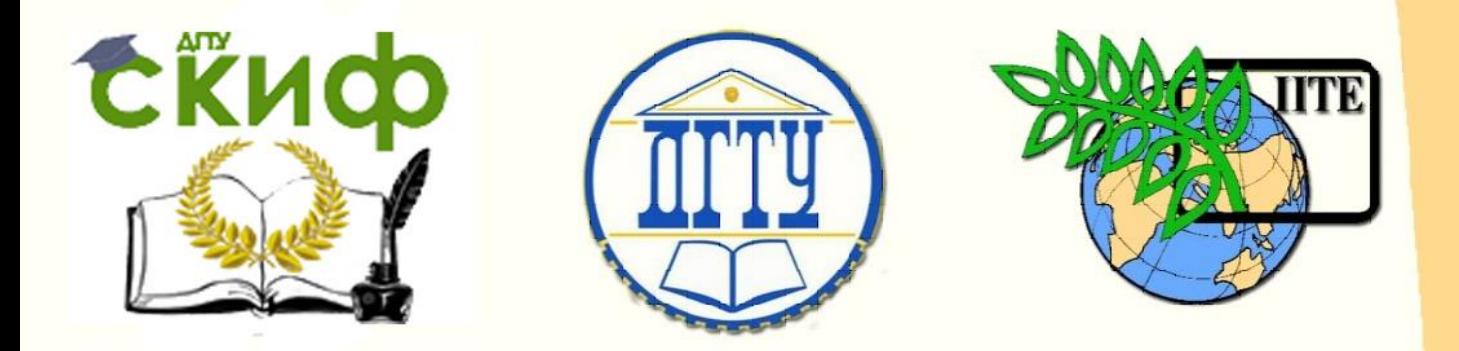

ДОНСКОЙ ГОСУДАРСТВЕННЫЙ ТЕХНИЧЕСКИЙ УНИВЕРСИТЕТ

УПРАВЛЕНИЕ ЦИФРОВЫХ ОБРАЗОВАТЕЛЬНЫХ ТЕХНОЛОГИЙ

Кафедра «Теоретическая и прикладная механика»

# **МЕТОДИЧЕСКИЕ УКАЗАНИЯ**

к выполнению лабораторных работ по дисциплинам

# **«Сопротивление материалов», «Механика», «Прикладная механика», «Техническая механика»**

Авторы

Соловьёв А.Н., Вислоусова И.Н., Галаджева М.Р., Далальянц А.Г., Котов В.В., Михалев А.И., Шпрайзер Е.И.

Ростов-на-Дону, 2022

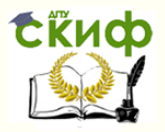

Теоретическая и прикладная механика Теоретическая и прикладная механика

## **Аннотация**

Методические указания к выполнению лабораторных работ по сопротивлению материалов, механике, прикладной механике, технической механике. (Лабораторные работы № 1а, 1б, 2а, 2б, 3, 4).

Приведены описание испытательных установок и указания к выполнению лабораторных работ.

Предназначены для студентов всех направлений и специальностей, изучающих дисциплины сопротивление материалов, механика, прикладная механика, техническая механика.

2

## **Авторы**

д.ф.-м.н., проф. А.Н.Соловьёв, к.т.н., доц. И.Н.Вислоусова, к.т.н., доц. М.Р.Галаджева, к.т.н., проф. А.Г.Далальянц, к.т.н., доц. В.В. Котов к.т.н., доц. А.И.Михалев, инж. Е.И.Шпрайзер

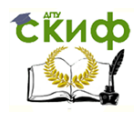

## **Оглавление**

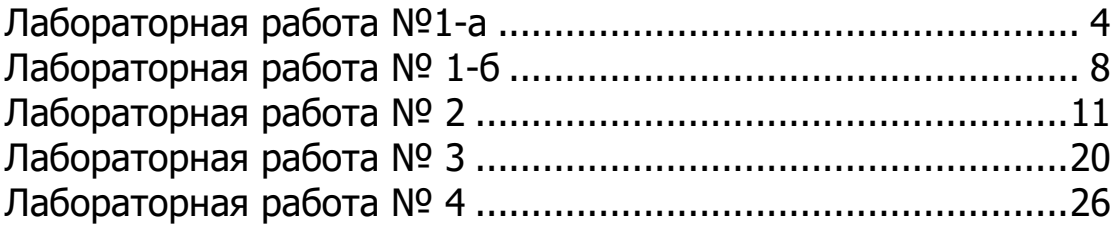

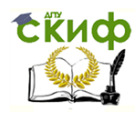

## **УКАЗАНИЯ ПО ВЫПОЛНЕНИЮ ЛАБОРАТОРНЫХ РАБОТ**

1. Перед выполнением работ студенты проходят инструктаж по технике безопасности и расписываются в ведомости о прохождении инструктажа.

2. Лабораторные работы выполняются в соответствии с рабочей программой курса по каждому направлению и специальности.

3. При подготовке к выполнению лабораторной работы студент должен изучить соответствующие разделы курса, цель, содержание и методику выполнения работы, устройство и принцип работы испытательных машин, установок и приборов.

4. Журнал лабораторных работ ведется индивидуально. С каждым студентом проводится собеседование по выполненной работе.

5. В связи с тем, что испытательная техника в лаборатории проградуирована в системе МКС, использована следующая система перевода единиц измерения в системе МКС и СИ:

- сила **1 кгс = 10 Н,**
- напряжение **1 кгс/см<sup>2</sup>= 0,1 МПа = 10 <sup>5</sup> Н/м<sup>2</sup> ,**
- момент **1 кгс∙см = 0,1 Н∙м,**
- <span id="page-3-0"></span>- сила веса, создаваемая массой **1 кг = 10 Н.**

**Лабораторная работа №1-а**

#### **Испытание на растяжение стального образца**

Цель работы: изучение характера разрушения образца, определение основных механических характеристик материала, получение диаграммы растяжения.

1.1. Общие сведения

Для испытания на растяжение используется образец круглого сечения диаметром  $d = 10$  мм в соответствии с ГОСТ 1491-84 (рис. 1.1). На образце имеются две риски, расстояние между которыми соответствует расчетной длине образца *l<sup>0</sup>* <sup>=</sup>100 мм.

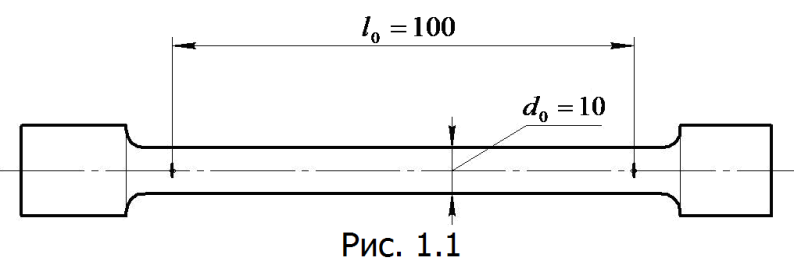

Испытание на растяжение проводятся на универсальной испытательной машине УИМ – 50.

Диаграммы растяжения, получаемые на испытательных машинах, могут иметь вид, показанный на рис. 1.2.

Диаграмма 1 типична для малоуглеродистых сталей, диаграмма 2 – для высококачественных легированных сталей.

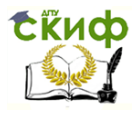

На диаграммах: ОА – зона упругости; АВ – зона общей текучести (для высококачественных сталей не обнаруживается); ВС – зона упрочнения, начало образования шейки - местного сужения образца; СД – зона местной текучести и разрыва образца.

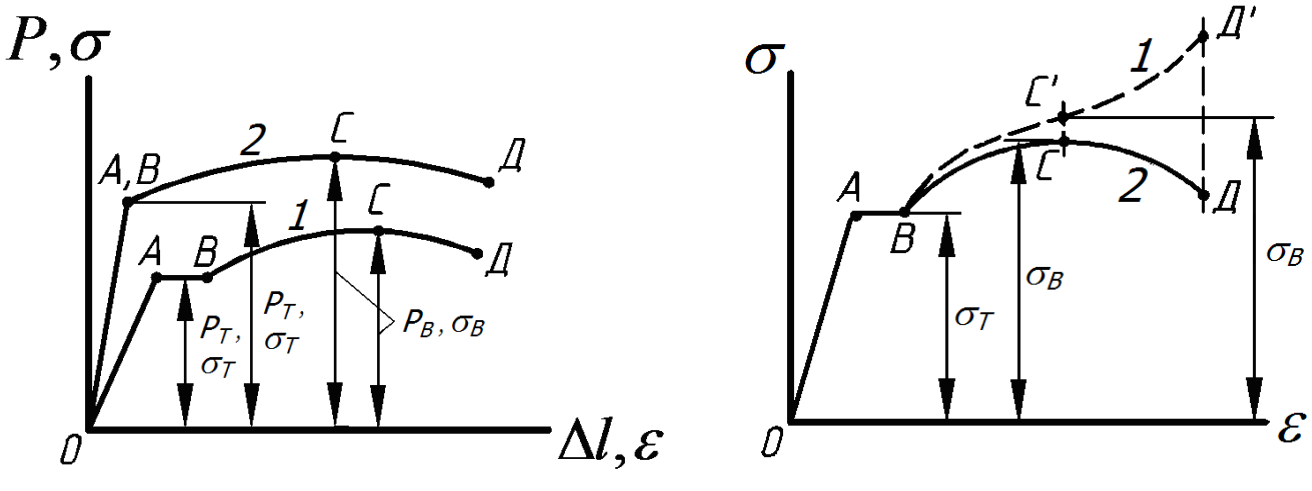

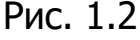

Рис. 1.2 Рис. 1.3

При испытании образца необходимо определить следующие основные механические характеристики материала.

Предел текучести – это напряжение, возникающее в зоне общей текучести (деформация нарастает без заметного увеличения нагрузки),

$$
\sigma_{T} = \frac{P_{T}}{F_{0}} \prime
$$

где *Р<sup>T</sup>* – усилие текучести, *F<sup>0</sup>* – первоначальная площадь сечения образца до нагружения.

В тех случаях, когда на диаграмме отсутствует площадка текучести, в качестве предела текучести принимают напряжение, при котором остаточная относительная деформация *εост*=0,2%. В этом случае

$$
\sigma_{T} = \sigma_{0,2} = \frac{P_{0,2}}{F_0}.
$$

Практически нагрузку, соответствующую условному пределу текучести *P*0,2, рекомендуется определять по месту перелома диаграммы (точки А, В на рис. 1.2).

Предел прочности (временное сопротивление) – это напряжение, соответствующее наибольшей нагрузке *РВ*, которую выдерживает образец,

$$
\sigma_{B}=\frac{P_{B}}{F_{0}}\cdot
$$

Предел прочности  $\sigma_{_{B}}$ – условная величина, т. к. точка С диаграммы соответствует появлению шейки в образце (уменьшению площади сечения).

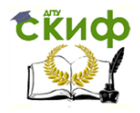

Истинные напряжения в месте образования шейки значительно больше расчетных:

$$
\sigma_{\scriptscriptstyle H} = \frac{P_{\scriptscriptstyle B}}{F},
$$

где *F* – площадь сечения образца в месте образования шейки.

На рис. 1.3 показана диаграммы истинных – 1 и условных – 2 напряжений. Из диаграмм видно, что в момент разрыва (точка Д) истинные напряжения значительно больше условных.

Средняя остаточная относительная деформация после разрыва вычисляется по формуле

$$
\delta_{ocm} = \frac{l - l_0}{l_0} \cdot 100\% ,
$$

где *l* – расстояние между рисками после разрыва; *l<sup>0</sup>* – расчетная длина.

1.2. Порядок проведения работы

При проведении испытания к образцу прикладывается медленно возрастающая растягивающая нагрузка до разрушения образца.

Диаграммный аппарат вычерчивает диаграмму растяжения в координатах: нагрузка *Р* – абсолютное удлинение *Δl*. Масштабы: оси нагрузок *μ<sup>р</sup>* = 50 кг/мм = 0,49 кн/мм; оси удлинений - *μΔl* = 0,5 мм/мм.

После проведения испытаний необходимо измерить диаметр шейки образца *d*<sup>ш</sup> и расстояние между рисками *l*.

Примерный вид диаграммы показан на рис. 1.4.

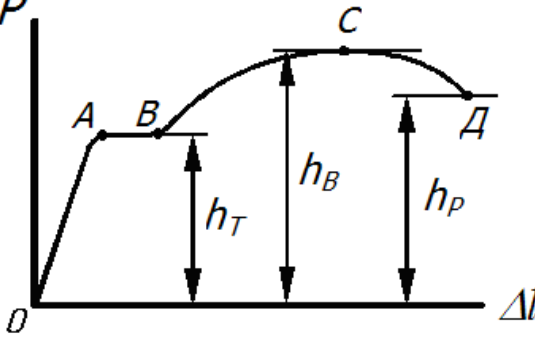

Рис.1.4

Из диаграммы определяются:

а) нагрузки, соответствующие пределу текучести  $\;\; P_{_{T}}=h_{_{T}}\cdot \mu_{P}\;$  и пределу прочности  $\left\|P_{\overline{B}}\right\| = h_{\overline{B}}\cdot\mu_P$  ;

б) масштаб напряжений 0 *F*  $\mu_{\sigma} = \frac{\mu_{P}}{R}$ ;

в) истинное  $\sigma_{\scriptscriptstyle H} = \frac{P_P}{F}$  и условное  $\sigma_y = \frac{P_p}{F_0}$  напряжения в момент раз-

рыва образца.

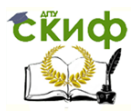

## 1.3. Образец отчета

## Лабораторная работа №1-а

#### Испытание на растяжение стального образца

- 1.3.1. Цель работы:
- 1.3.2. Форма и размеры образца (рис.1.1).
- 1.3.3. Результаты испытаний

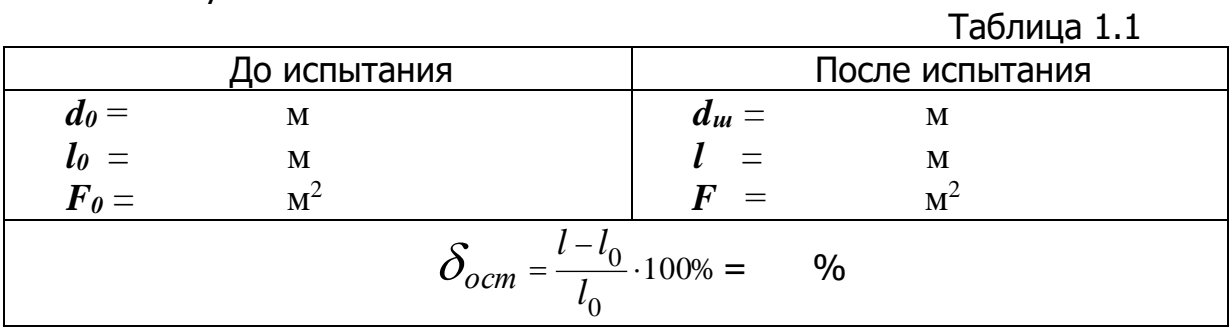

1.3.4. Вычисления:

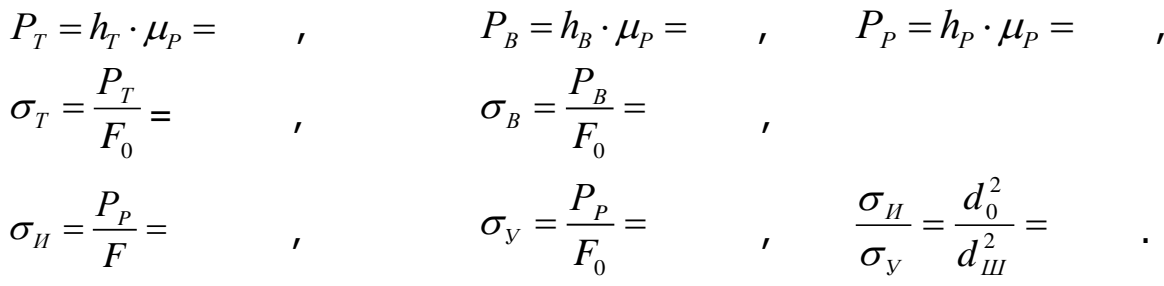

#### 1.3.5. Усилия и механические характеристики материала

Таблица 1.2

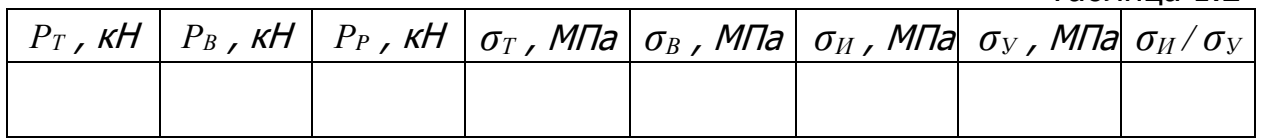

1.3.6. Предполагаемая марка стали (табл. 1.3).

1.3.7. Диаграмма растяжения

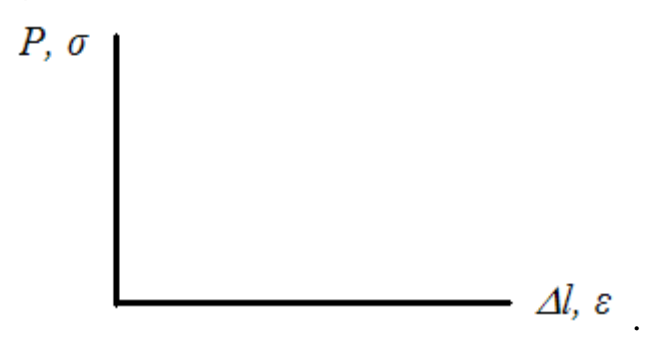

1.3.8. Выводы:

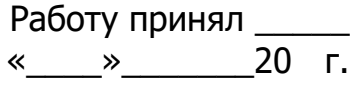

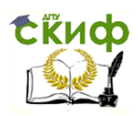

Примечание: в выводах необходимо отметить:

как происходит разрушение образца;

какова величина относительного удлинения при разрушении;

совпадает ли диаграмма растяжения с диаграммой истинных напряжений;

почему истинные напряжения больше, чем условные.

Таблица 1.3

Основные механические характеристики для различных марок сталей

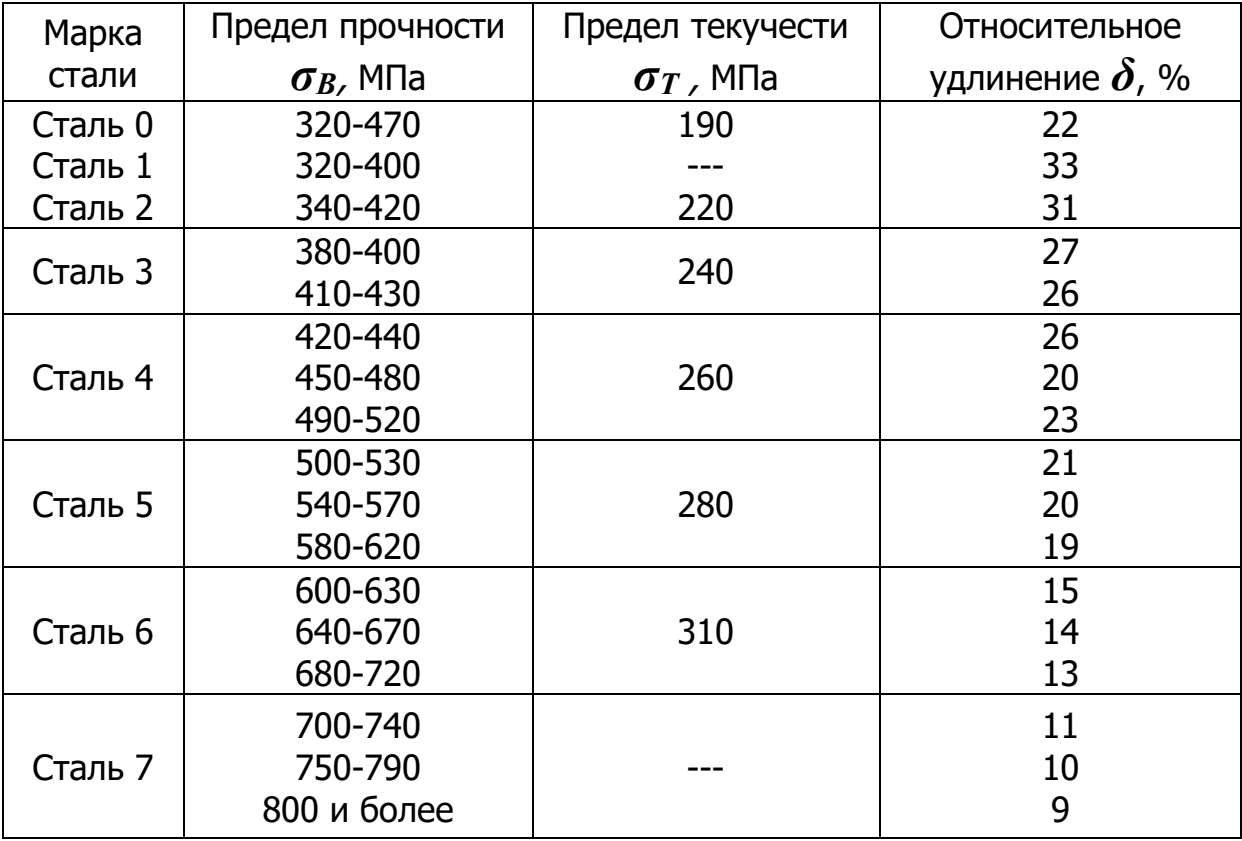

#### **Лабораторная работа № 1-б**

#### **Испытание на сжатие стального и чугунного образцов**

<span id="page-7-0"></span>Цель работы: изучение характера разрушения образцов, определение основных механических характеристик материалов, построение диаграммы сжатия.

1.4. Общие сведения

Для испытания на сжатие используются образцы цилиндрической формы, показанные на рис. 1.5. Испытания образцов проводятся на испытательной машине ZDM U30t или на испытательной машине УИМ-35.

В зависимости от того, какой материал испытывается (пластичный или хрупкий), диаграммы сжатия имеют различный вид. На рис. 1.6 показаны типичные диаграммы сжатия чугуна (1) и малоуглеродистой стали (2).

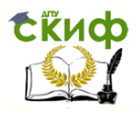

Диаграмма сжатия стального образца имеет площадку текучести с последующим переходом к зоне упрочнения. В дальнейшем образец приобретает бочкообразную форму. Довести стальной образец до разрушения практически нельзя. Для стального образца определяют предел текучести

$$
\sigma_{T} = \frac{P_{T}}{F_{0}},
$$

где *Р<sup>T</sup>* – усилие в зоне текучести; *F<sup>0</sup>* – первоначальная площадь сечения образца до нагружения.

На диаграмме сжатия чугунного образца площадка текучести отсутствует. Для чугунного образца определяют только предел прочности

$$
\sigma_B = \frac{P_B}{F_0},
$$

где *P<sup>В</sup>* – наибольшая нагрузка, соответствующая разрушению образца.

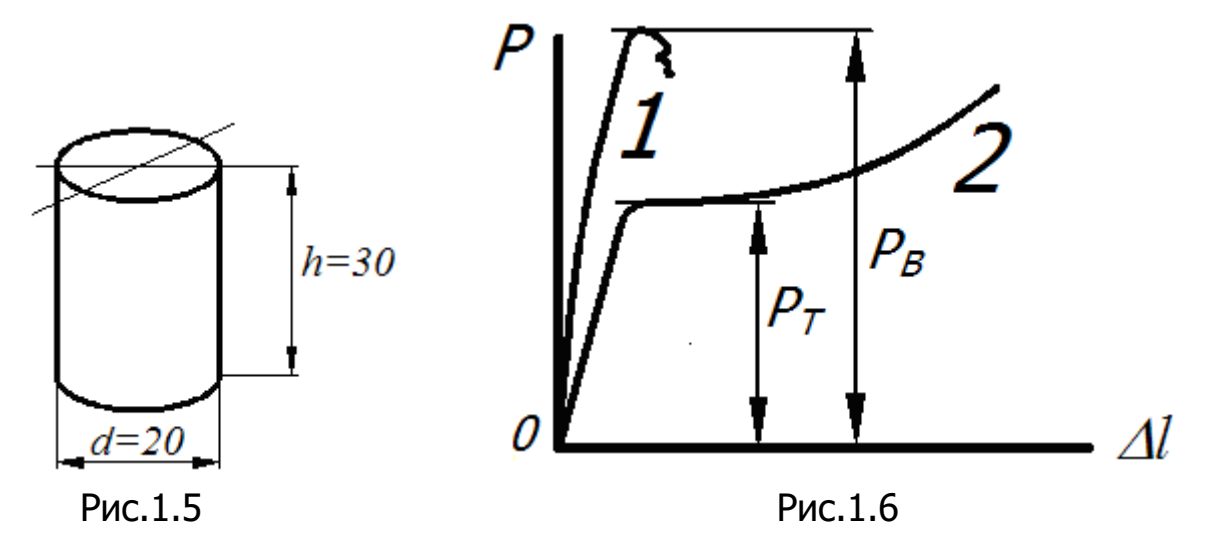

1.5. Порядок проведения работы

При проведении испытаний к образцам прикладывается медленно возрастающая сжимающая нагрузка до разрушения или появления бочкообразной формы. Диаграммный аппарат вычерчивает диаграмму сжатия в координатах: сжимающая нагрузка *Р* – абсолютное укорочение *Δl*. Масштаб оси нагрузок  $\mu$ *P* = 350 кг/мм = 3,43 кН/мм, масштаб оси укорочений  $\mu_{\text{Al}}$  = 0,25 мм/мм. После проведения испытаний необходимо:

а) показать вид разрушения образцов;

б) определить нагрузки из диаграммы сжатия:

$$
P_T = h_T \cdot \mu_P \qquad \text{or} \qquad P_B = h_B \cdot \mu_P,
$$

где *h<sup>Т</sup>* и *h<sup>В</sup>* – ординаты диаграмм, соответствующие площадке текучести для стали и разрушающей нагрузке для чугуна;

в) вычислить предел текучести *σ<sup>Т</sup>* для стали и предел прочности *σ<sup>В</sup>* для чугуна.

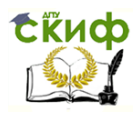

Величины нагрузок и напряжений занести в таблицу 1.4. По результатам испытаний необходимо сделать выводы.

## 1.6. Образец отчета

Лабораторная работа №1-б Испытание на сжатие стального и чугунного образцов

- 1.6.1. Цель работы:
- 1.6.2. Форма и размеры образцов (рис.1.5).
- 1.6.3. Характер разрушения образцов (эскизы).
- 1.6.4. Вычисления:

$$
F_0 = \frac{\pi d^2}{4} = \qquad , \qquad P_T = h_T \cdot \mu_P = \qquad , \qquad P_B = h_B \cdot \mu_P = \qquad ,
$$

$$
\sigma_T = \frac{P_T}{F_0} = \qquad , \qquad \sigma_B = \frac{P_B}{F_0} = \qquad .
$$

1.6.5. Результаты испытаний

Таблица 1.4

Αl

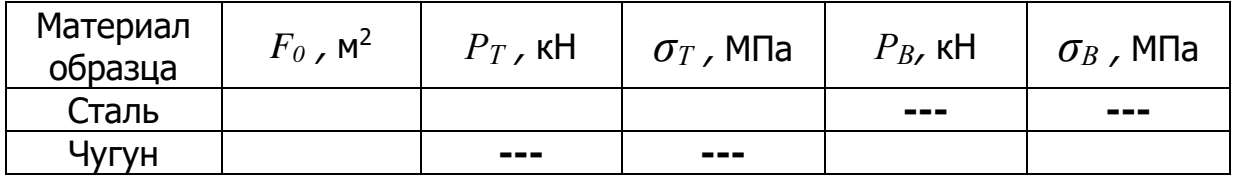

1.6.6. Диаграммы сжатия:

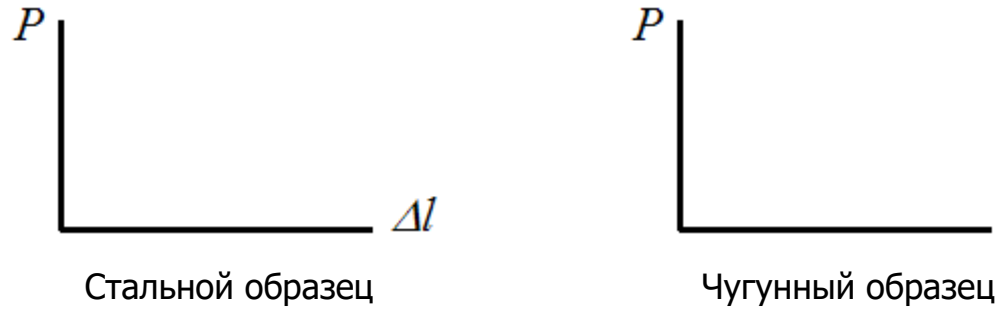

1.6.7. Выводы:

Работу принял \_\_ 20 г.

Примечание: в выводах необходимо отметить:

как происходит разрушение образцов;

почему невозможно определить предел прочности при сжатии стального образца;

почему отсутствует предел текучести у чугуна.

1.7. Контрольные вопросы

1.В каких координатах строят диаграмму растяжения?

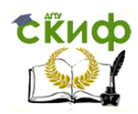

2.Что называют пределом пропорциональности, пределом текучести, пределом прочности (временным сопротивлением)?

3.В чем отличие упругих и пластических (остаточных) деформаций?

4.Что называют остаточным относительным удлинением образца и остаточным относительным сужением образца. Какое свойство материала они характеризуют?

5. Какое явление называется наклепом?

6.Чем отличается для материала Сталь диаграмма сжатия от диаграммы растяжения?

7.В чем отличие поведения стального и чугунного образцов при сжатии?

8.Чем отличаются диаграммы сжатия пластичного и хрупкого материалов?

<span id="page-10-0"></span>9. Какие механические характеристики определяют при сжатии пластичного и хрупкого материалов?

## Лабораторная работа № 2

## Определение модуля упругости и коэффициента Пуассона стали при растяжении

Цель работы: экспериментальное определение модуля упругости и коэффициента Пуассона при растяжении.

## 2.1. Общие сведения

Абсолютное удлинение стержня при растяжении - сжатии (рис. 2.1) в пределах упругих деформаций определяют по формуле:

$$
\Delta l = \frac{P \cdot l}{E \cdot F},\tag{2.1}
$$

где  $P$  – продольная (нормальная) сила;  $l$  – расчетная длина образца;  $E$  – модуль продольной упругости (модуль упругости при растяжении);  $F$  – площадь поперечного сечения образца.

Из формулы (2.1) можно найти величину модуля упругости, определив опытным путем абсолютное удлинение образца  $\varDelta l$ :

$$
E = \frac{P \cdot l}{\Delta l \cdot F} \tag{2.2}
$$

Следовательно, первая часть лабораторной работы заключается в определении абсолютного удлинения образца  $\Delta l$  на некоторой расчетной длине  $l$ .

Коэффициентом Пуассона называют абсолютную величину отношения относительной поперечной деформации  $\varepsilon' = \frac{\Delta a}{a}$  к относительной продольной деформации  $\varepsilon = \frac{\Delta l}{l}$  (рис. 2.1). Следовательно, если определить

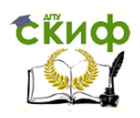

одновременно продольную и поперечную деформации образца, то можно вычислить величину коэффициента Пуассона по формуле:

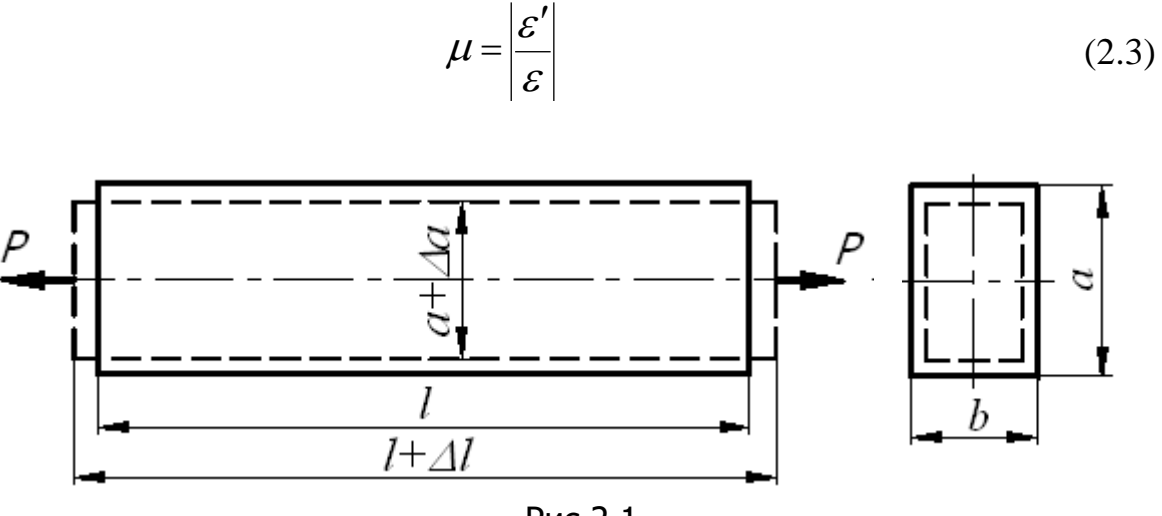

Рис.2.1

Модуль упругости *Е* и коэффициент Пуассона *μ* характеризуют упругие свойства материала; их определяют экспериментально.

Для различных материалов коэффициент Пуассона изменяется от нуля (для пробки) до величины, близкой к 0,5 (для резины и парафина).

Для стали модуль упругости *Е* принимает значения в пределах (1,8 – 2,2)∙10<sup>5</sup> МПа, коэффициент Пуассона *μ* – в пределах (0,25 – 0,33).

## **2.2. Лабораторная работа № 2а**

## **Определение модуля упругости и коэффициента Пуассона стали при растяжении с помощью механических тензометров**

## 2.2.1. Описание установки тензометров

Величину абсолютного удлинения и сужения образца (рис. 2.2) определяют при помощи рычажных тензометров Гугенбергера. Растяжение образца производят при помощи испытательной машины ИМ-4Р.

Чтобы исключить влияние неравномерного растяжения образца в случае неточной его установки в захватах машины, на образце закрепляют по два тензометра (по одному с каждой стороны), как показано на рис. 2.2. При этом тензометры 1 и 2 измеряют деформации в продольном направлении, а тензометры 3 и 4 – в поперечном направлении.

Величину модуля упругости вычисляют по формуле (2.2), а коэффициента Пуассона – по формуле (2.3).

2.2.2. Порядок проведения лабораторной работы № 2а

1. Перед началом испытаний снять рычажные тензометры с предохранителей.

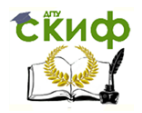

- 2. Нагрузить образец предварительной нагрузкой  $P_0$  = 500 кг (5 кН).
- 3. Снять показания тензометров  $T_1$ ,  $T_2$ ,  $T_3$ ,  $T_4$  и записать в таблицу 2.1.
- 4. Нагрузить образец нагрузкой  $P = 2000$  кг (20 кН).

5. Новые показания тензометров  $T_1$ ,  $T_2$ ,  $T_3$ ,  $T_4$  записать в таблицу 2.1.

6. Провести испытания три раза. Вычислить разности отсчетов тензометров для всех испытаний.

7. Обработку результатов выполнить в последовательности, представленной в таблице 2.2.

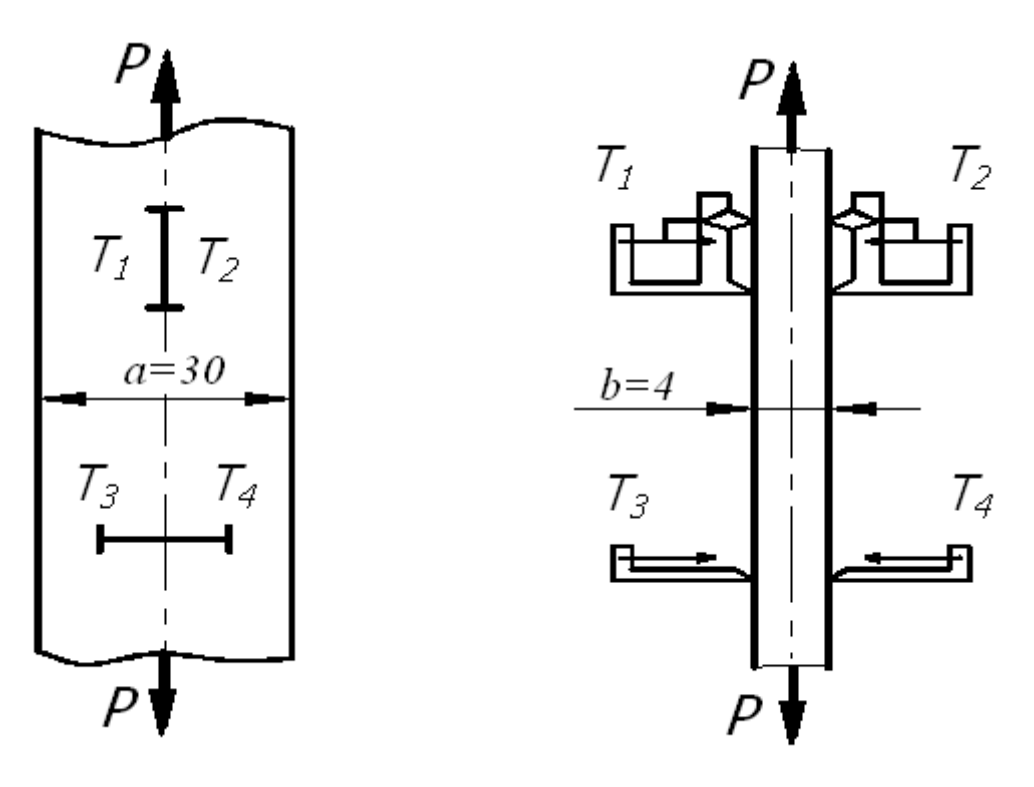

Рис. 2.2

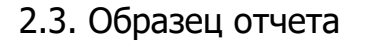

Лабораторная работа №2-а

Определение модуля упругости и коэффициента Пуассона стали при растяжении с помощью механических тензометров

- 2.3.1. Цель работы:
- 2.3.2. Схема испытательной установки (рис. 2.2).
- 2.3.3. Результаты испытаний

## Таблица 2.1

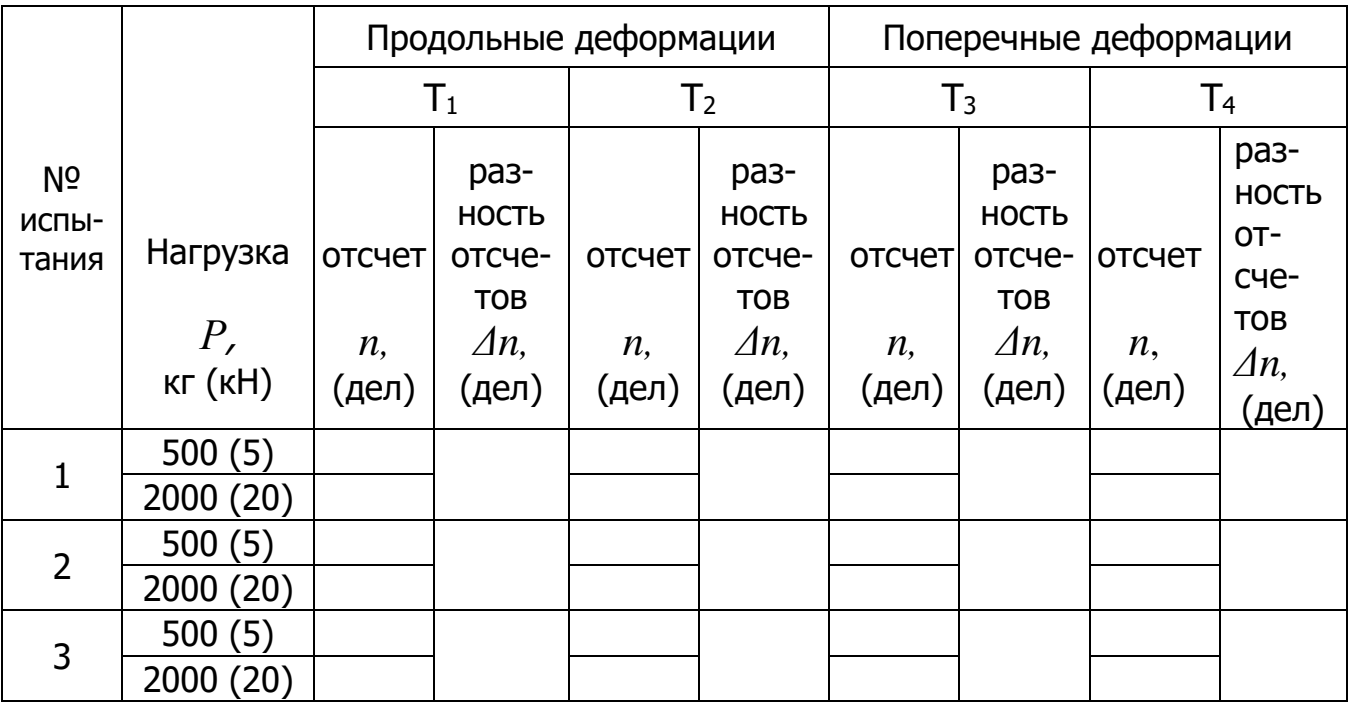

## 2.3.4. Обработка результатов испытаний

## Таблица 2.2

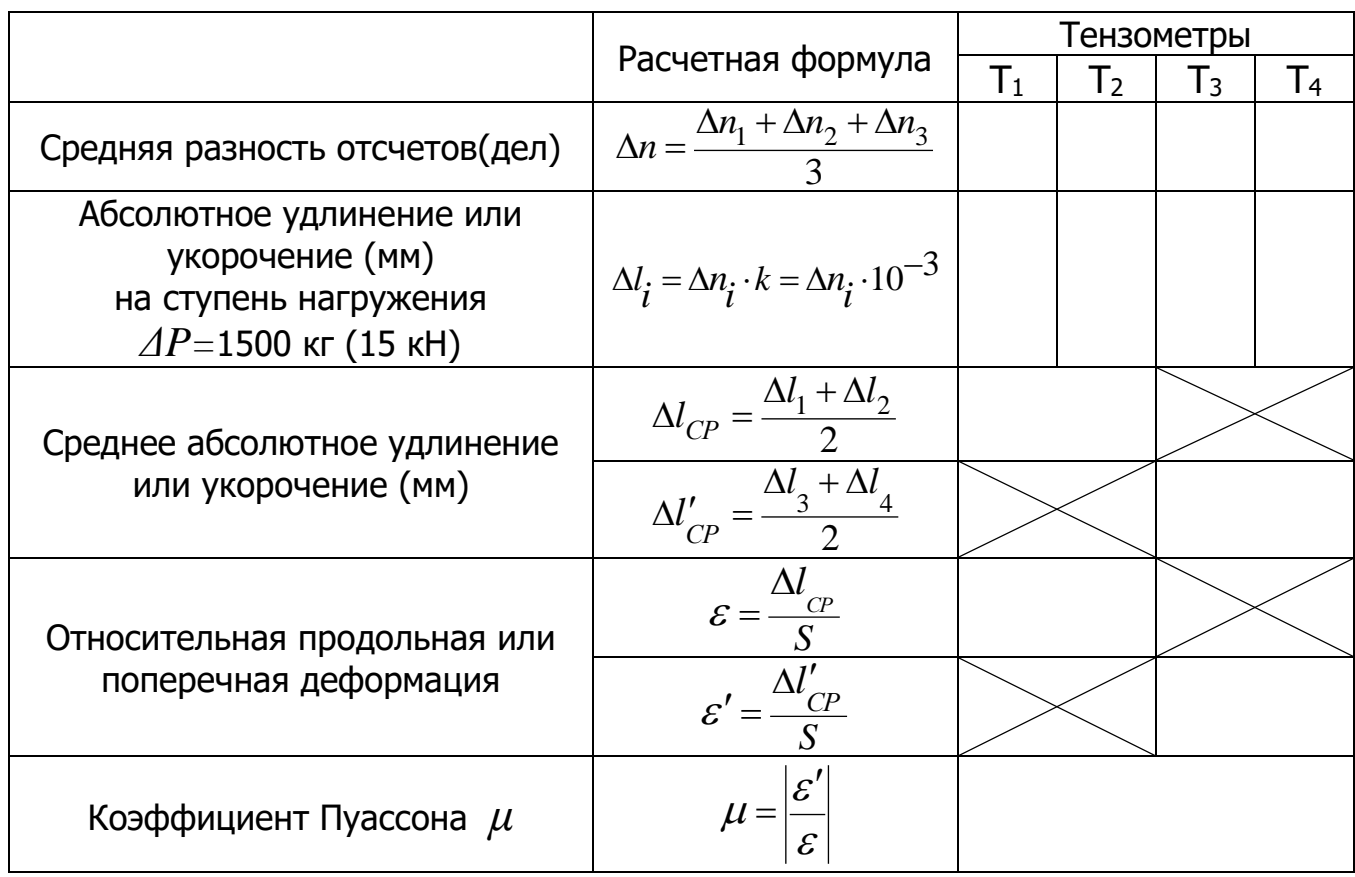

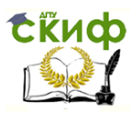

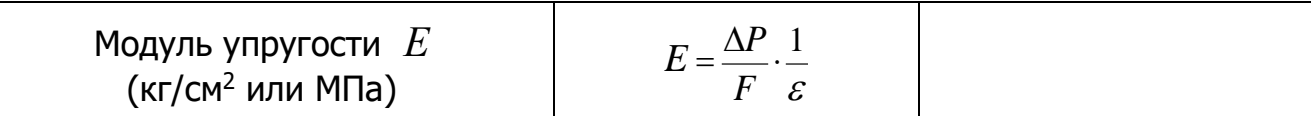

Здесь:  $k = 10^{-3}$  – цена деления тензометра;

 $\Delta P = P - P_0 = 1500$ кг (15 кН) – ступень нагружения;

 $\varepsilon$  - относительная продольная деформация;

 $\varepsilon'$  – относительная поперечная деформация;

 $S = 20$  мм - база тензометра;

 $F = a \cdot b = 3 \cdot 0.4 = 1,2$ см $^2 = 1,2 \cdot 10^{-4}$ м $^2$ - площадь поперечного сечения образца.

2.3.5. Выводы:

Примечание: в выводах необходимо отметить, находятся ли полученные экспериментальным путем величины модуля упругости и коэффициента Пуассона в пределах табличных данных или нет.

Работу принял

 $\ll$   $\gg$  20 г.

## 2.4. Лабораторная работа № 2-6

## Определение модуля упругости и коэффициента Пуассона стали при растяжении с помощью электрических тензометров сопротивления (тензорезисторов)

2.4.1. Описание испытательной установки

Установка для определения модуля упругости  $E$  и коэффициента Пуассона  $\mu$  (рис. 2.3) содержит: испытуемый образец (тот же, что в работе 2-а), тензометрический усилитель и тарировочную балку.

На образец 1 (рис.2.3, б) наклеены четыре одинаковых электрических тензометра:  $R_1$ ,  $R_2$  - для измерения продольных деформаций;  $R_3$ ,  $R_4$  для измерения поперечных деформаций. Схема расположения тензометров изображена на рис. 2.3, 6. На тарировочную балку 2 (рис. 2.3, а) наклеены дополнительные тензометры  $R_1, R_2, R_3, R_4, (R_1, R_2, -)$ для измерения продольных деформаций;  $R_3$ ,  $R_4$ ' – поперечных деформаций).

Тензометры  $R_1$ ,  $R_2$ ,  $R_3$ ,  $R_4$  включены в мостовую схему тензометрического усилителя УТ 4-1, как показано на рис. 2.3, в. С помощью ручек грубой и плавной регулировки 5 и 6 можно добиться баланса измерительного моста, когда миллиамперметр *тА* покажет отсутствие тока на выходе усилителя.

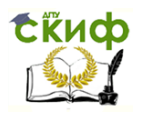

При нагружении образца изменяются сопротивления  $R_1$ ,  $R_2$ ,  $R_3$ ,  $R_4$  тензометров. Происходит разбаланс измерительного моста; миллиамперметр при этом показывает наличие тока на выходе усилителя.

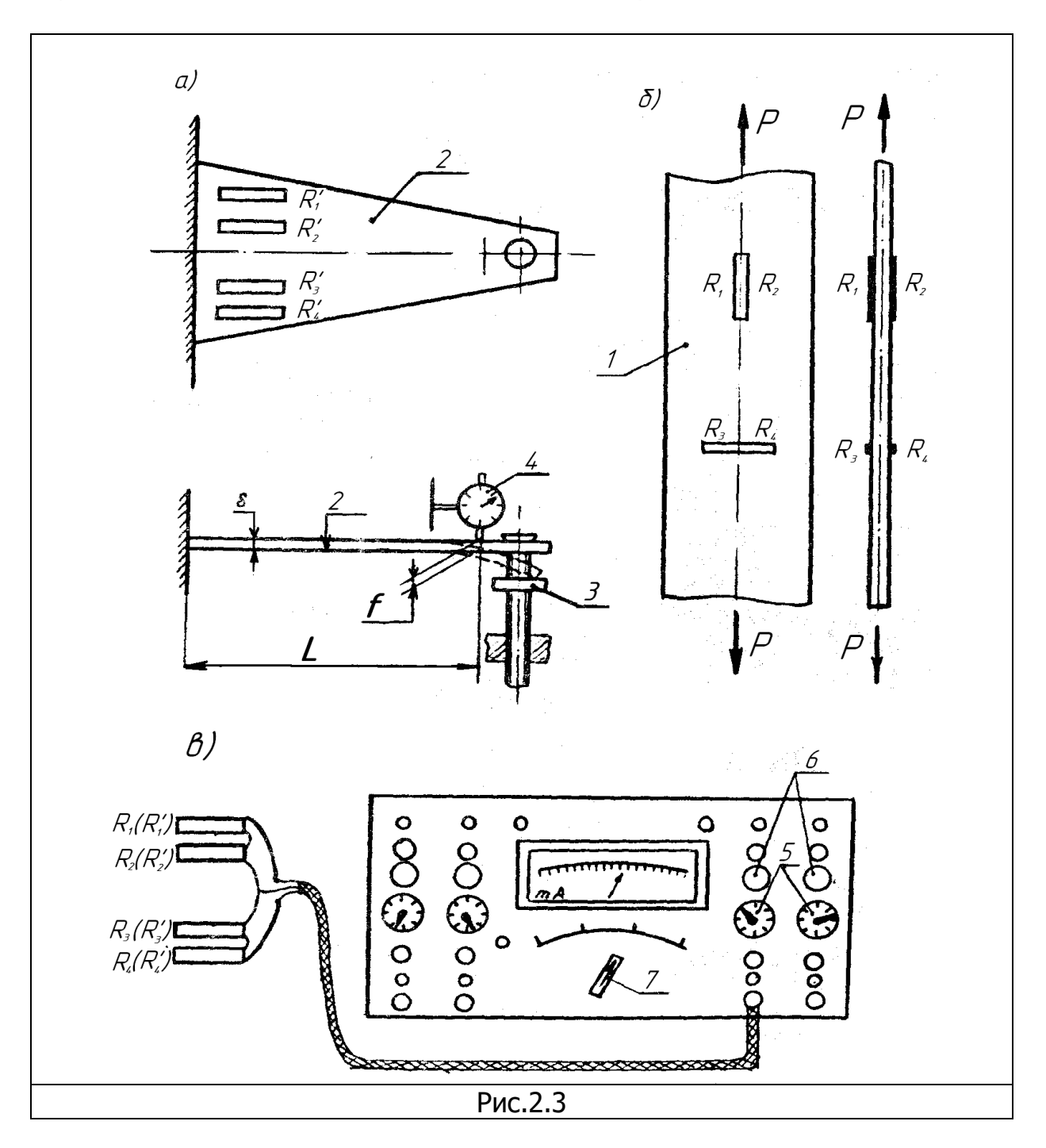

Если при помощи винта 3 нагрузить тарировочную балку 2, то изменяются сопротивления  $R_1$ ',  $R_2$ ',  $R_3$ ',  $R_4$ ' наклеенных на неё тензометров. Когда сопротивления на образце и на балке станут одинаковыми, то снова наступит баланс измерительного моста; при этом миллиамперметр покажет отсутствие тока. Это означает равенство относительных деформаций нагруженных волокон испытуемого образца и тарировочной балки.

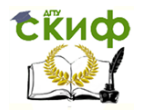

Для определения относительной продольной деформации образца *ε* используют канал 3 тензометрического усилителя. При этом в мостовую схему подключены тензометры  $R_1$ ,  $R_2$  и  $R_1$ <sup>'</sup>,  $R_2$ '.

Из теории изгиба относительная деформация нагруженных волокон балки равна:

$$
\mathcal{E} = \frac{\delta \cdot f}{L^2} \tag{2.4}
$$

где *δ* = 0,3 см = 0,3∙10-2 м – толщина балки; *L* = 29 см = 0,29 м - расчетная длина (рис. 2.3, а); *f* – прогиб балки.

Измерив при помощи индикатора 4 прогиб *f*, по формуле (2.4) можно вычислить относительную деформацию балки, численно равную относительной продольной деформации *ε* образца.

Для определения относительной поперечной деформации образца *ε* используют канал 4 тензометрического усилителя и тензометры  $R_3$ ,  $R_4$ , и  $R_3$ ,  $R_4$ .

Аналогично получим относительную поперечную деформацию образца:

$$
\varepsilon' = \frac{\delta \cdot f'}{L^2} \tag{2.5}
$$

2.4.2. Порядок проведения лабораторной работы № 2-б

1. Включить усилитель и прогреть его в течение 30 минут.

2. С помощью переключателя 7 на усилителе подключить миллиамперметр mA (рис. 2.3, в) к каналу 3 для определения продольных деформаций.

3. Нагрузить образец 1 начальной нагрузкой *Р<sup>0</sup>* = 500 кг (5 кН).

4. С помощью винта 3 (рис. 2.3, а) установить большую стрелку индикатора 4 в нулевое положение и записать показание индикатора в графе «отсчет» таблицы 2.3 для продольных деформаций.

5. Вращая ручки 5 и 6 усилителя (рис. 2.3, в), установить стрелку миллиамперметра *mA* в нулевое положение.

6. Нагрузить образец 1 нагрузкой  $P = 1000$  кг (10 кН).

Отклонение стрелки миллиамперметра показывает разбаланс измерительного моста.

7. Вращая винт 3, установить стрелку миллиамперметра тА в нулевое положение. Записать в таблицу 2.3 новое показание индикатора 4 для продольных деформаций при нагрузке  $P = 1000$  кг (10 кН).

8. С помощью переключателя 7 на усилителе подключить миллиамперметр mA к каналу 4 для определения поперечных деформаций.

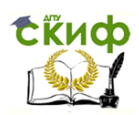

9. Повторить пункты 3, 4, 5, 6, 7. При этом показания индикатора 4 следует записать в таблице 2.3 для поперечных деформаций

Обработку результатов выполнить в последовательности, представленной в таблице 2.4.

Результаты испытаний с помощью механических и электрических тензометров записать в таблицу 2.5. Определить расхождение между полученными значениями модуля упругости и коэффициента Пуассона.

2.5. Образец отчета

## Лабораторная работа №2-б

Определение модуля упругости и коэффициента Пуассона стали при растяжении с помощью электрических тензометров

2.5.1. Цель работы:

2.5.2. Схема испытательной установки (рис.2.3, а; 2.3, б).

2.5.3. Результаты испытаний

## Таблица 2.3

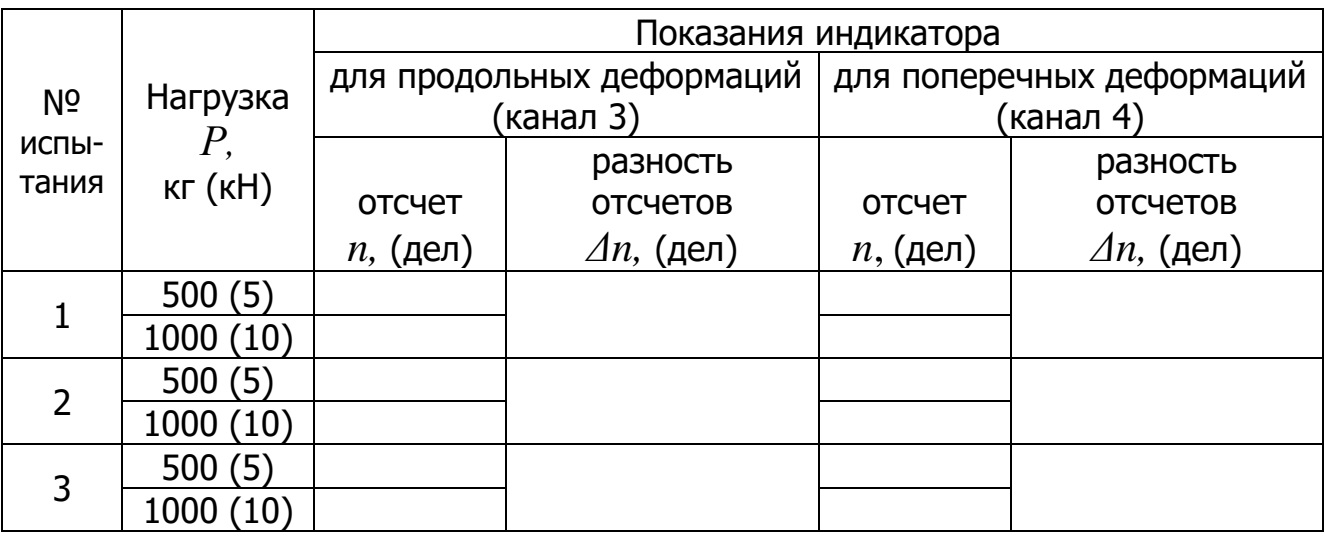

2.5.4. Обработка результатов испытаний.

Таблица 2.4

|                                                                | Расчетная                                                                                      | Расчеты по показаниям<br>индикатора для |                          |
|----------------------------------------------------------------|------------------------------------------------------------------------------------------------|-----------------------------------------|--------------------------|
|                                                                | формула                                                                                        | продольных<br>деформаций                | поперечных<br>деформаций |
| Средняя разность отсчетов<br>(дел)                             | $\Delta n = \frac{\Delta n_1 + \Delta n_2 + \Delta n_3}{\Delta n_1 + \Delta n_2 + \Delta n_3}$ |                                         |                          |
| Прогиб балки на ступень<br>нагружения $\Delta P = 500$ кг (мм) | $\Delta f \cdot \Delta n \cdot k = \Delta n \cdot 10^{-2}$                                     |                                         |                          |
| Относительная продольная<br>деформация                         |                                                                                                |                                         |                          |

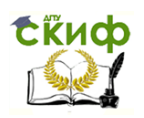

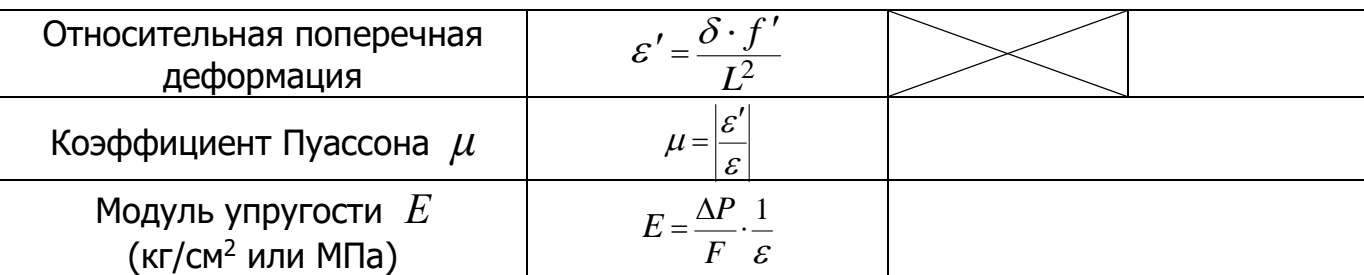

Здесь:  $k = 10^{-2}$  мм- цена деления индикатора;

 $\Delta P = P - P_0 = 1000 - 500 = 500$  кг (5 кН) – ступень нагружения.

2.5.5. Таблица сравнения величин коэффициента Пуассона и модуля упругости с помощью механических и электрических тензометров

Таблица 2.5

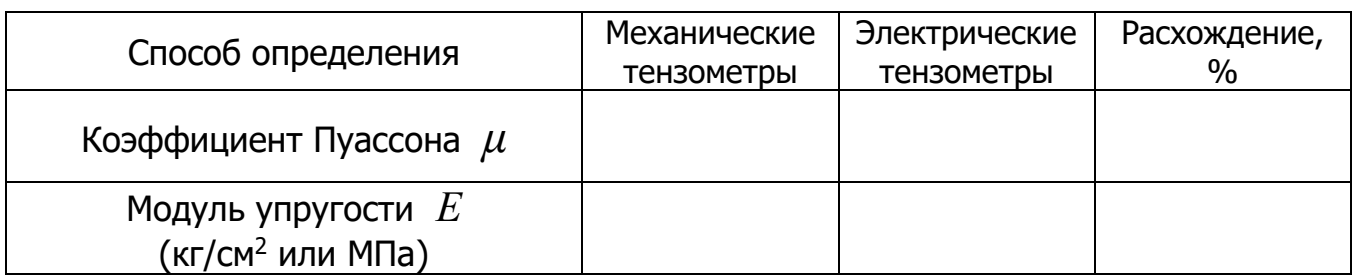

2.5.6. Выводы:

Работу принял \_\_\_\_\_\_

 $\ll$   $\gg$  20 г.

Примечание: в выводах необходимо отметить, находятся ли полученные экспериментально коэффициент Пуассона и модуль упругости в пределах табличных данных, а также, насколько расходятся величины  $\mu$  и  $E$ , найденные с помощью механических и электрических тензометров.

2.6. Контрольные вопросы

1.Что называют коэффициентом Пуассона, какова его размерность?

2.В каких пределах может изменяться коэффициент Пуассона?

3.Из какой формулы можно определить модуль упругости?

4. Какова размерность модуля упругости?

5.Чему равен модуль упругости для стали?

6. Как устроен механический тензометр Гугенбергера?

7. Каков порядок проведения испытаний с помощью механических тензометров?

8. Как устроен электрический тензометр (тензорезистор)?

9. Какова схема измерения деформаций с помощью моста Уинстона?

10. Каков порядок проведения испытаний с помощью электрических тензометров?

11. Как устроен индикатор часового типа?

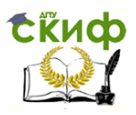

#### **Лабораторная работа № 3**

## <span id="page-19-0"></span>**Исследование распределения нормальных напряжений при плоском изгибе**

Цель работы: Экспериментальное исследование закона распределения нормальных напряжений по сечению балки; сравнение полученных результатов с теоретическими значениями нормального напряжения.

#### 3.1. Общие сведения

Объект испытаний - шарнирно опертая балка прямоугольного поперечного сечения (рис. 3.1).

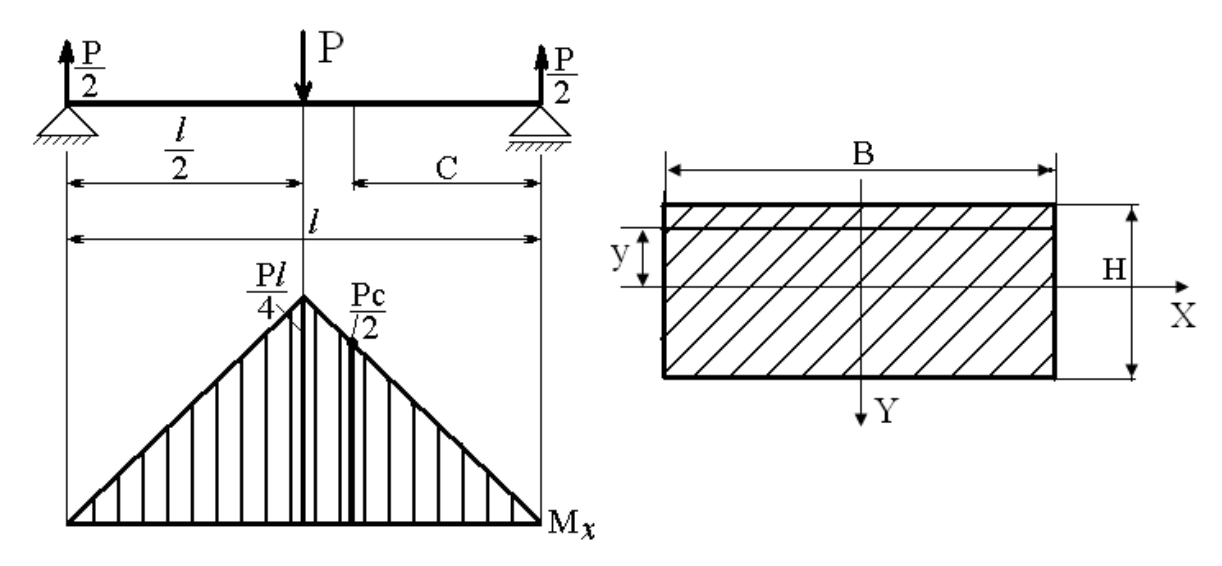

Рис. 3.1

Нормальные напряжения в поперечном сечении балки определяют по формуле:

$$
\sigma = \frac{M_X}{J_X} \cdot y,\tag{3.1}
$$

где *M<sup>x</sup>* – изгибающий момент в сечении балки;

 *J<sup>x</sup>* – момент инерции поперечного сечения балки относительно оси *X;*

 *y* – расстояние от нейтральной линии (оси *X*) до того продольного слоя, в котором определяют напряжения.

В лабораторной работе напряжения определяют в сечении балки, расположенном на расстоянии *C* от правой опоры (рис. 3.1).

Изгибающий момент в рассматриваемом сечении:

$$
M_C = \frac{P}{2} \cdot C. \tag{3.2}
$$

Тогда нормальное напряжение в сечении *С* равно:

Управление цифровых образовательных технологий

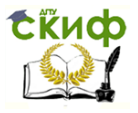

Теоретическая и прикладная механика

$$
\sigma = \frac{P \cdot c}{2J_x} \cdot y. \tag{3.3}
$$

На рис. 3.2 обозначены точки поперечного сечения I, II, III, IV, V, в которых определяем напряжения. Координаты этих точек:

$$
y_I = -\frac{H}{2}
$$
;  $y_{II} = -\frac{H}{4}$ ;  $y_{III} = 0$ ;  $y_{IV} = \frac{H}{4}$ ;  $y_{V} = \frac{H}{2}$ ; (3.4)

Напряжения в этих точках будут равны:

$$
\sigma_{I} = -\frac{P \cdot c \cdot H}{4J_{x}}; \qquad \sigma_{II} = -\frac{P \cdot c \cdot H}{8J_{x}}; \qquad \sigma_{III} = 0; \qquad (3.5)
$$

$$
\sigma_{IV} = \frac{P \cdot c \cdot H}{8J_{x}}; \qquad \sigma_{V} = \frac{P \cdot c \cdot H}{4J_{x}}.
$$

По вычисленным напряжениям можно построить график нормальных напряжений (рис. 3.2). Нормальные напряжения распределяются линейно по высоте сечения балки.

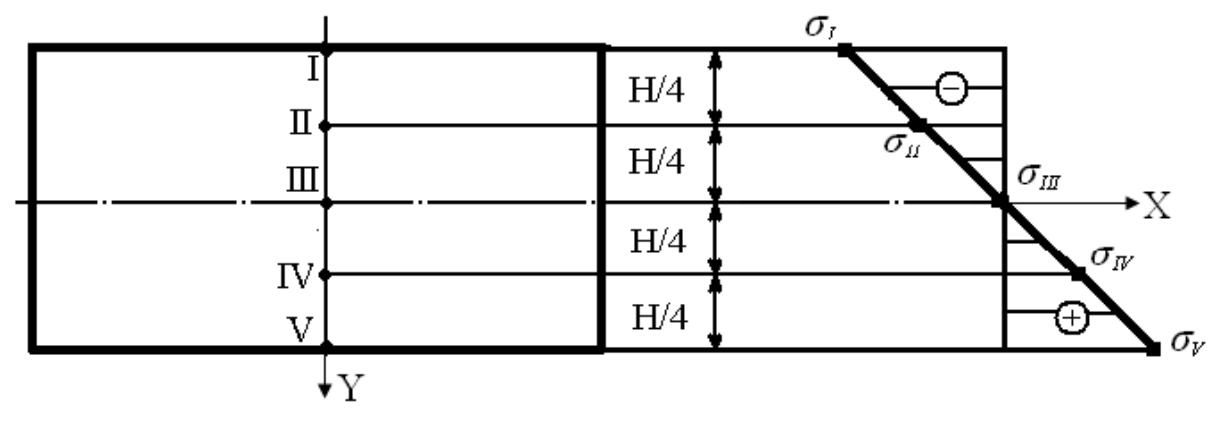

Рис.3.2

## 3.2. Описание экспериментальной установки

Работа выполняется на испытательной машине ИМ-4А. Максимальное усилие, развиваемое машиной, равняется 4000кг (40 кН).

Для измерения напряжений на испытываемой балке наклеены пять электрических тензометров как показано на рис. 3.3.

Управление цифровых образовательных технологий

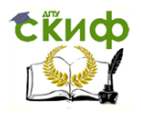

#### Теоретическая и прикладная механика

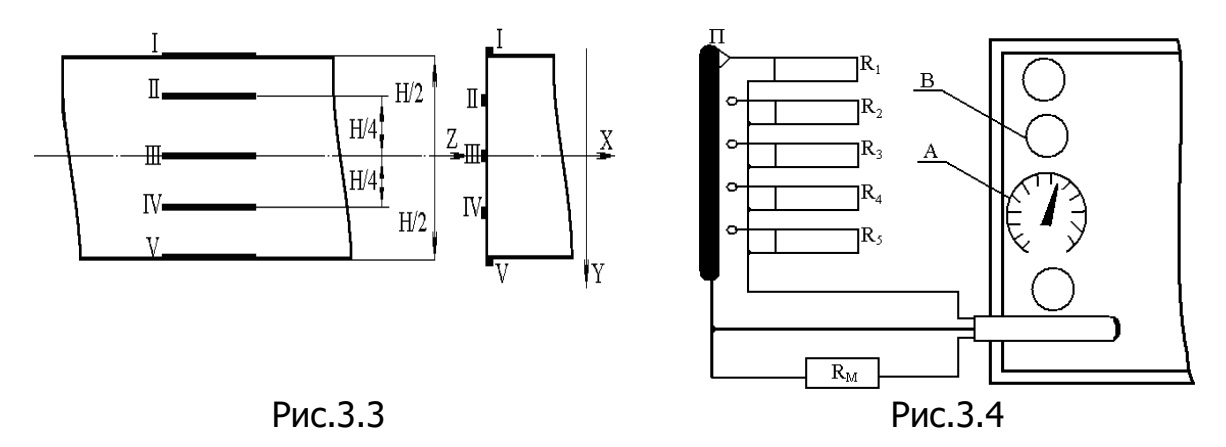

Для снятия показаний электрических тензометров используют тензометрический усилитель УТ 4-1 (рис. 3.4). Электрические тензометры  $R_1$ ,  $R_2$ ,  $R_3$ ,  $R_4$ ,  $R_5$  поочередно включают в полумостовую схему тензометрического усилителя при помощи переключателя П. Другим плечом измерительного полумоста является магазин сопротивлений  $R_M$  типа МСР-5. Усилитель УТ 4-I имеет на выходе измерительный прибор (миллиамперметр), регистрирующий разбаланс измерительного моста, а, следовательно, механические напряжения в испытываемой балке. Показания миллиамперметра можно пересчитать в механические напряжения при помощи масштабного коэффициента.

## 3.3. Подготовка измерительной аппаратуры к работе

3.3.1. Включить усилитель в сеть и прогреть его в течение 20 -30 минут.

3.3.2. Переключателем П подключить миллиамперметр к каналу 3.

3.3.3. Магазин сопротивления  $R_M$  установить на величину 122 Ом. Рукояткой грубой настройки А усилителя добиться, чтобы отклонение стрелки миллиамперметра было как можно ближе к нулю. Затем ручкой плавной настройки В усилителя установить стрелку миллиамперметра на ноль.

## 3.4. Тарировка измерительного устройства

Для перевода показаний миллиамперметра в механические напряжения необходимо определить цену деления (масштаб) шкалы миллиамперметра. Для этого в одно из плеч измерительного моста (магазин сопротивлений) необходимо ввести дополнительное калибровочное сопротивление Δ*RT*. Это вызовет разбаланс измерительного моста и соответствующее отклонение стрелки миллиамперметра Δ*JT*.

По величине калибровочного сопротивления  $\Delta R_{\text{I}}$  можно вычислить величину механического напряжения, создающего разбаланс измерительного моста:

$$
\sigma_T = \frac{\Delta R_T \cdot E}{K \cdot R_M},\tag{3.6}
$$

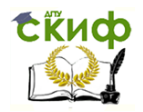

где *R<sup>M</sup>* =122 Ом – сопротивление магазина, равное сопротивлению тензометров;

*К* =2,05– коэффициент тензочувствительности тензометра;

 $E$  =2∙10<sup>6</sup> кг/см<sup>2</sup> (2∙10<sup>5</sup> МПа) −модуль упругости материала балки;

 $\Delta R_T = 0.1$  Ом - задается магазином сопротивления.

Масштаб *μ* шкалы миллиамперметра определяется по формуле:

$$
\mu = \frac{\sigma_T}{\Delta J_T},\tag{3.7}
$$

где  $\Delta J_{_T} = J_{_0} - J_{_T}$  – показания миллиамперметра на ступень нагружения балки;

 $J_0$  - показание миллиамперметра при  $R_M$ =122 Ом;

*J<sup>T</sup>* – показание миллиамперметра после увеличения сопротивления  $R_M$  на величину  $\Delta R_T = 0.1$  Ом.

Зная масштаб, можно вычислить механические напряжения, возникающие в балке, по формуле:

$$
\sigma_i = \mu \cdot \Delta J_{Ti} \tag{3.8}
$$

## 3.5. Порядок проведения работы

3.5.1. По размерам поперечного сечения балки вычислить осевой момент инерции *J<sup>x</sup>* (таблица 3.1).

3.5.2. По формулам (3.5) вычислить теоретические напряжения в исследуемом сечении балки и записать в табл. 3.3.

3.5.3. Нагрузить балку предварительной силой *P0*=200 кг (2 кН).

3.5.4. При установленном ранее сопротивлении *RM*=122 Ом для тензометра 3 вращением рукояток А и В усилителя (рис. 3.4) добиться того, чтобы стрелка прибора находилась в нулевом положении.

Записать в таблицу 3.2 величину *R<sup>M</sup>* и *JP0*=0.

3.5.5. Увеличить сопротивление магазина на величину калибровочного сопротивления Δ*RT*=0,1 Ом и записать величину *JP0*, затем переключатель магазина вернуть в прежнее положение. Произвести тарировку измерительного устройства (см. раздел 3.4).

3.5.6. С помощью переключателя П (рис. 3.4) подключить тензометры 1, …, 5 к усилителю и, не вращая ручки А и В усилителя, установить минимальный ток миллиамперметра изменением сопротивления магазина *RM*. Записать в табл. 3.2 значения *R<sup>M</sup>* и *JP0* для каждого тензометра. 3.5.7. Нагрузить балку силой *Р*=1200 кг (12 кН).

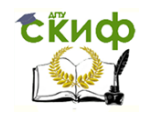

3.5.8. С помощью переключателя П подключить поочередно тензометры 1,…,5 к усилителю, установить сопротивление магазина, согласно табл.

3.2, для каждого тензометра и записать показания *J* миллиамперметра.

3.5.9. Разгрузить балку до нагрузки *P0*=200 кг (2 кН).

3.5.10. Повторить трижды нагружение и разгружение балки, делая соответствующие записи в табл. 3.2.

3.5.11. По данным табл. 3.2 для каждого тензометра определить:

а) средние значения тока, mA:

$$
J_{P_0,cp} = \frac{J_{P_{01}} + J_{P_{02}} + J_{P_{03}}}{3} = \frac{J_1 + J_2 + J_3}{3} =
$$

б) среднее приращение тока, mA:

$$
\Delta J_{cp} = J_{cp} - J_{P_0cp} .
$$

3.5.12. Для каждого тензометра определить напряжение (в кг/см<sup>2</sup> и МПа)

$$
\sigma_i = \mu \Delta J_{cp_i}
$$

и занести полученные результаты в табл. 3.2.

3.5.13. По данным табл. 3.3 для каждой исследуемой точки поперечного сечения балки определить расхождение между теоретическими и экспериментальными напряжениями:

$$
\delta = \frac{\sigma_{\text{reop}} - \sigma_{\text{skcn}}}{\sigma_{\text{reop}}} \cdot 100\%
$$

3.5.14. Оформить отчет по прилагаемой форме.

3.6. Образец отчета

## Лабораторная работа №3

## Исследование распределения нормальных напряжений при плоском изгибе

3.6.1. Цель работы:

3.6.2. Схема нагружения балки (рис. 3.1)

3.6.3. Схема установки тензометров в сечении балки (рис. 3.3).

3.6.4. Размеры и геометрические характеристики сечения балки:

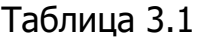

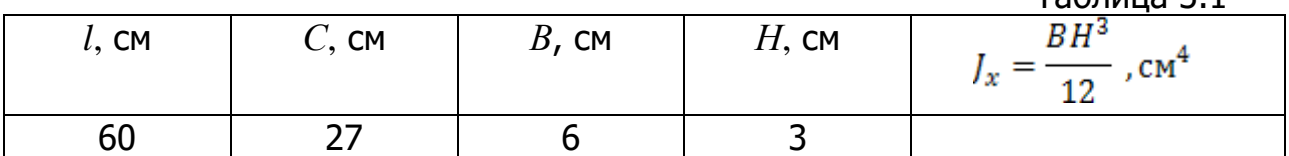

3.6.5. Теоретическое определение нормальных напряжений в сечении балки с координатами:

$$
y_I = -\frac{H}{2}
$$
;  $y_{II} = -\frac{H}{4}$ ;  $y_{III} = 0$ ;  $y_{IV} = \frac{H}{4}$ ;  $y_{V} = \frac{H}{2}$ ;

по формуле (3.3).

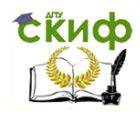

3.6.6. Тарировка измерительного устройства:  
\n
$$
R_M = \text{Ом}, \qquad \Delta R_T = \text{Оm}, \qquad \Delta I_T = J_0 - J_T = \text{mA}.
$$
  
\nТарировочное напряжение:  $\sigma_T = \frac{\Delta R_T \cdot E}{K \cdot R_M} = \text{ Kr/cm}^2 \text{ (M\Pi a)}.$   
\nМасштаб школы миллиамперметра:  $\mu = \frac{\sigma_T}{\Delta J_T} = \text{Kr/cm}^2/\text{mA (M\Pi a/\text{mA})}.$ 

3.6.7. Результаты измерений и расчетов (табл. 3.2).

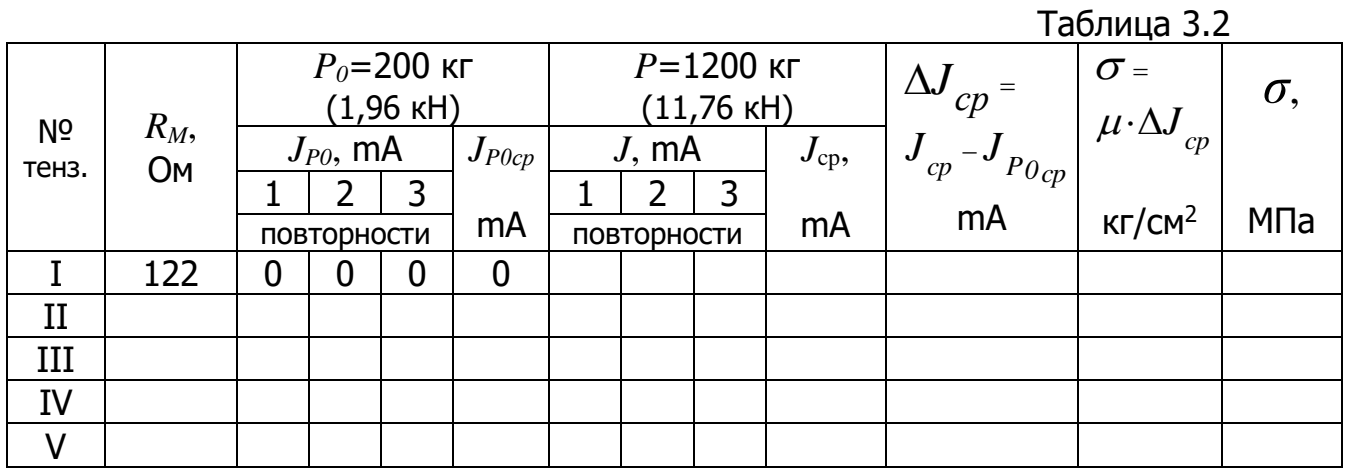

3.6.8. Экспериментальное определение напряжений в сечениях балки:

$$
\sigma_{I} = \mu \cdot \Delta J_{cp}^{I} = , \qquad \sigma_{II} = \mu \cdot \Delta J_{cp}^{II} = , \qquad \sigma_{III} = \mu \cdot \Delta J_{cp}^{III} = ,
$$

$$
\sigma_{IV} = \mu \cdot \Delta J_{cp}^{IV} = , \qquad \sigma_{V} = \mu \cdot \Delta J_{cp}^{V} = .
$$

3.6.9. Сравнение теоретических и экспериментальных напряжений

Таблица 3.3

Значения теоретических и экспериментальных напряжений в сечениех балки

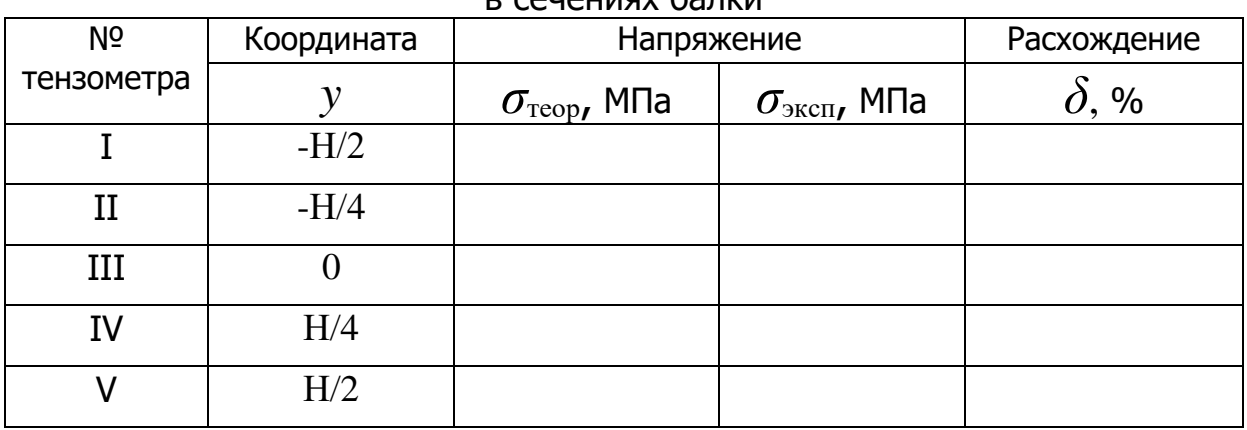

3.6.10. Графики распределения теоретических и экспериментальных напряжений в поперечном сечении балки (рис. 3.2). 3.6.11. Выводы:

Работу принял\_\_\_\_\_\_\_\_\_

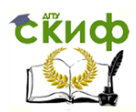

20 г.  $\ll$   $\gg$ 

Примечание: в выводах необходимо отметить следующее:

как распределяются нормальные напряжения по высоте сечения балки:

где нормальные напряжения достигают максимальных значений;

каково расхождение между теоретическими и экспериментальными значениями и чем оно вызвано.

## 3.7. Контрольные вопросы

1. Чему равны осевые моменты сопротивления и осевые моменты инерции для балок прямоугольного и круглого поперечных сечений?

2. Объясните принцип работы электрического тензометра?

3. Как вычисляются теоретические нормальные напряжения при изгибе? 4. Какие внутренние силовые факторы возникают при плоском изгибе? 5. Нарисуйте график распределения нормальных напряжений для балок прямоугольного, двутаврового и круглого поперечных сечений? 6. Как записывается условие прочности при изгибе?

## Лабораторная работа № 4

## Исследование концентрации напряжений

<span id="page-25-0"></span>Цель работы: Экспериментальное исследование распределения нормальных напряжений в поперечных сечениях полосы, ослабленной вырезами; определение теоретического коэффициента концентрации напряжений.

## 4.1. Общие сведения

При растяжении-сжатии стержня нормальные напряжения в любом поперечном сечении распределяются равномерно, если по длине стержня поперечные сечения не меняются.

При резких изменениях формы или размеров поперечного сечения стержня (наличие поперечных отверстий, выточек, надрезов и т.п.) происходит неравномерное распределение напряжений в сечении, т. е. возникает концентрация напряжений - местное увеличение напряжений. Факторы, вызывающие концентрацию напряжений (отверстия, выточки, вырезы), называют концентраторами напряжений. Максимального значения напряжения достигают в области концентратора напряжений.

Количественная характеристика концентрации напряжений - это теоретический коэффициент концентрации  $\alpha_{\sigma}$ , равный отношению наибольшего местного напряжения  $\sigma_{max}$  к номинальному напряжению  $\sigma_{\mu\alpha\mu}$ :

Управление цифровых образовательных технологий

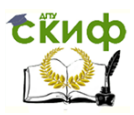

Теоретическая и прикладная механика

$$
\alpha_{\sigma} = \frac{\sigma_{max}}{\sigma_{\text{HOM}}}.
$$
\n(4.1)

Номинальное напряжение  $\sigma_{HOM}$  – это напряжение, которое возникло бы в сечении, ослабленном концентратором, без учета эффекта концентрации.

Теоретический коэффициент концентрации показывает, во сколько раз напряжение в зоне концентратора больше номинального.

При растяжении полосы, ослабленной вырезами (рис. 4.1), напряжения в неослабленном сечении 2-2 (достаточно удаленном от концентратора) с площадью  $F_2$  распределены равномерно; их вычисляют по формуле:

$$
\sigma = \frac{P}{F_2}.
$$
\n(4.2)

В сечении 1-1, ослабленном вырезами, напряжения распределены неравномерно, возрастая к краям полосы и убывая к середине. Номинальное напряжение в ослабленном сечении равно:

$$
\sigma_{HOM} = \frac{P}{F_1},\tag{4.3}
$$

где  $F_I$  – площадь ослабленного сечения 1-1.

Значения теоретического коэффициента концентрации напряжений  $\alpha_{\sigma}$  приводятся в справочной литературе в зависимости от вида концентратора. Выбирая соответствующее значение теоретического коэффициента концентрации напряжений  $\alpha_{\sigma}$  и определяя номинальное напряжение  $\sigma_{\mu_{OM}}$ , можно рассчитать наибольшее напряжение, которое возникает в ослабленном сечении:

$$
\sigma_{max} = \alpha_{\sigma} \cdot \sigma_{HOM}.\tag{4.4}
$$

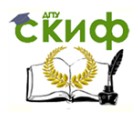

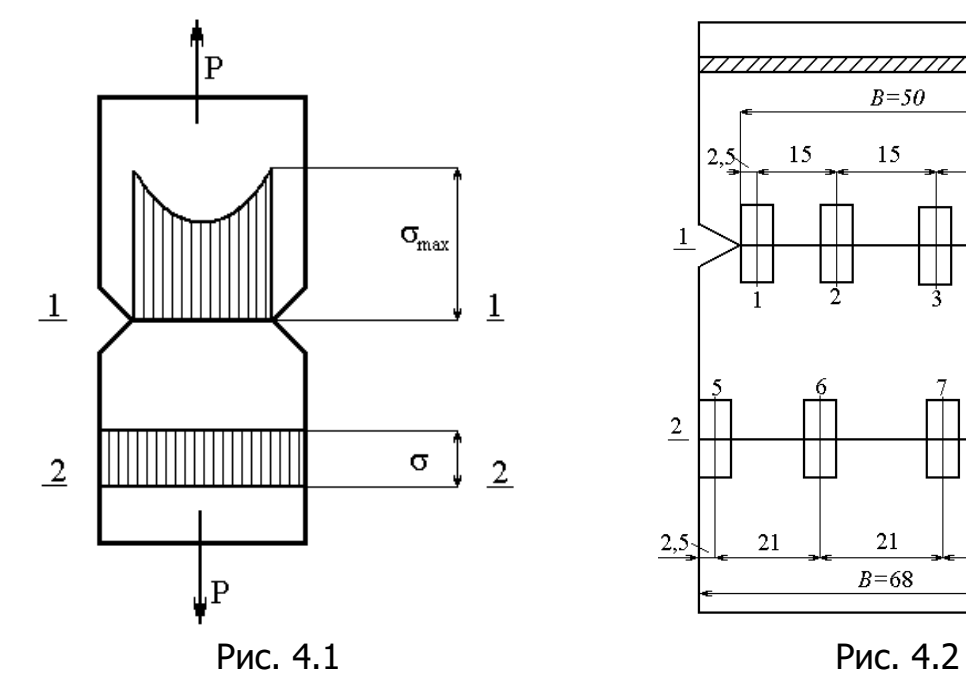

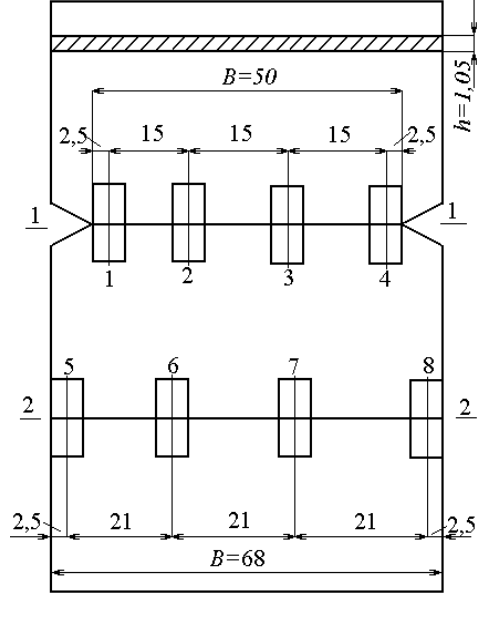

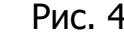

4.2. Описание экспериментальной установки

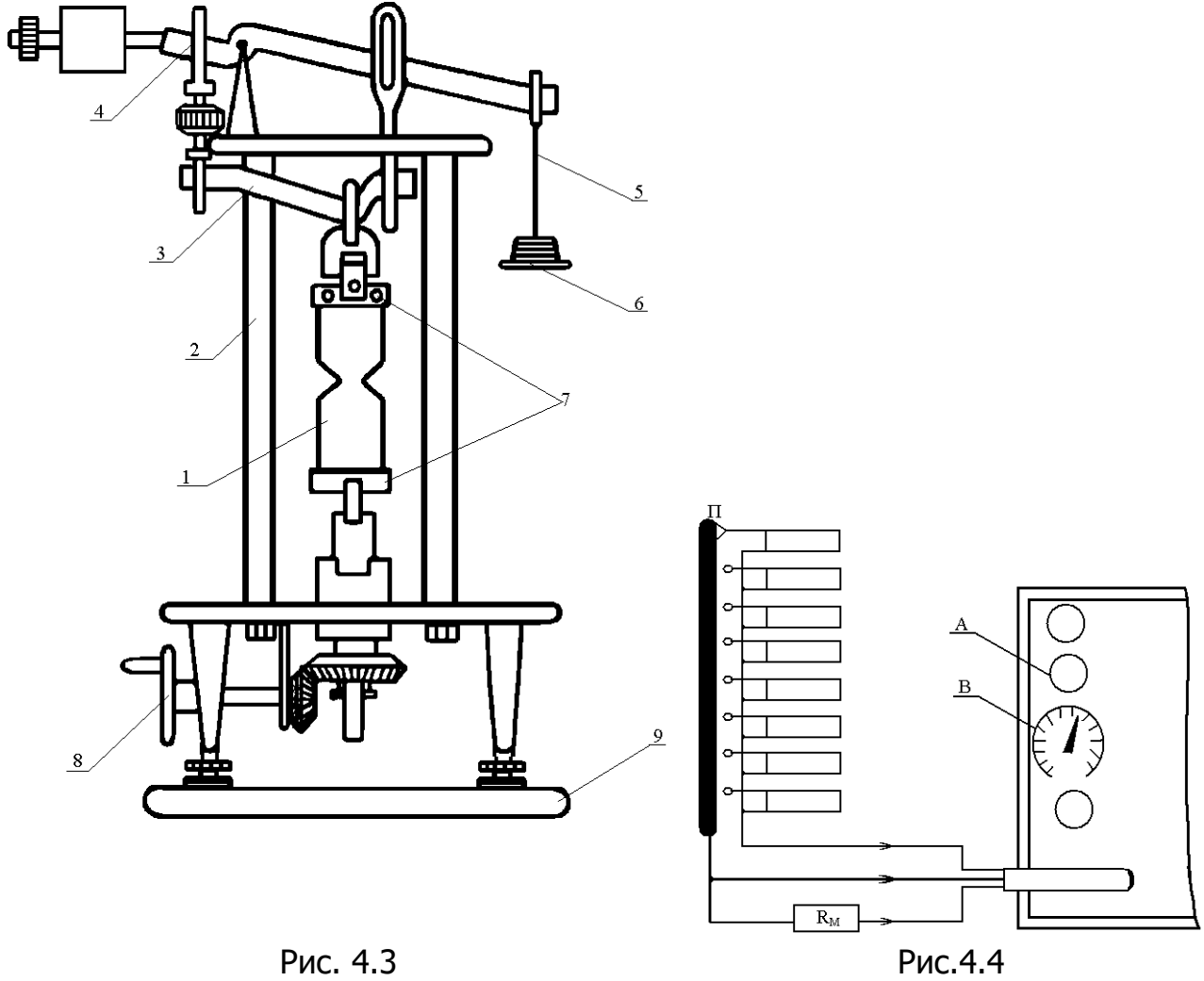

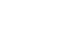

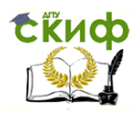

Работу выполняют на универсальном прессе УП-5 (рис. 4.3). Пресс состоит из станины 2, малого рычага 3, большого рычага с противовесами 4, подвески для гирь 5, набора гирь 6, зажимов для образца 7, механизма регулировки 8. В зажимах установлен объект испытаний – полоса с вырезами 1. Пресс УП-5 установлен на столе 9.

Для определения напряжений в разных сечениях на полосу наклеены 8 электрических тензометров сопротивления. Размеры полосы и схема расположения тензометров указаны на рис. 4.2.

Электрические тензометры  $R_1$ , ...,  $R_8$  поочередно включают в полумостовую схему тензометрического усилителя УТ 4-1 (рис. 4.4) при помощи переключателя П. Другим плечом измерительного полумоста является магазин сопротивлений типа МСР-5. Усилитель УТ 4-1 имеет на выходе измерительный прибор (миллиамперметр), регистрирующий разбаланс измерительного моста, а, следовательно, деформации в испытываемой полосе. По показаниям миллиамперметра определяют механические напряжения при помощи масштабного коэффициента.

## 4.3. Тарировка измерительного устройства

Для перевода показаний миллиамперметра в механические напряжения необходимо определить цену деления (масштаб) шкалы миллиамперметра. Для этого в одно из плеч измерительного моста (магазин сопротивлений) необходимо ввести дополнительное сопротивление Δ*R<sup>T</sup>* . Принимаем Δ*RT*=0,1 Ом. Это вызовет разбаланс измерительного моста и соответствующее отклонение стрелки миллиамперметра Δ*JT*.

По величине калибровочного сопротивления Δ*R<sup>T</sup>* вычисляют величину механического напряжения, создающего такой же разбаланс измерительного моста:

$$
\sigma_T = \frac{\Delta R_T \cdot E}{K \cdot R_M},\tag{4.5}
$$

где *RM=R<sup>T</sup>* – сопротивление магазина сопротивлений, равное сопротивлению тензометра;

*К*=2,05–коэффициент тензочувствительности тензометра;

*Е*=2·10<sup>5</sup> МПа– модуль упругости материала полосы;

 $\Delta R_T = 0.1$  Ом - задается магазином сопротивления.

Масштаб *μ* шкалы миллиамперметра определяют по формуле:

$$
\mu = \frac{\sigma_T}{\Delta J_T} \text{ (M\Pi a/MA).}
$$
 (4.6)

Зная масштаб, определяют механические напряжения в испытуемом образце

$$
\sigma = \mu \cdot \Delta J \text{ (M\Pi a)}, \tag{4.7}
$$

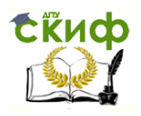

где  $\Delta J$  – отклонение стрелки миллиамперметра на одну ступень нагружения образца, соответствующую прикладываемой растягивающей силе.

4.4. Порядок проведения работы

4.4.1. Включить усилитель в сеть и прогреть его в течение 20-30 мин.

4.4.2. Нагрузить образец предварительной силой *P0*=1500 Н, для чего на подвес 5 пресса УП-5 установить гири массой 3 кг.

4.4.3. С помощью переключателя П (рис 4.4) подключить тензометр 1 к усилителю для тарировки миллиамперметра (тарировку можно производить на любом тензометре).

4.4.4. Установить сопротивление магазина *RM*=200 Ом (в соответствии с паспортными данными тензометра) и вращением ручек А и В усилителя добиться того, чтобы стрелка миллиамперметра находилась в нулевом положении. Записать показание магазина сопротивлений  $R_M = R_T$ .

4.4.5. Увеличить сопротивление магазина на  $\Delta R_T = 0.1$  Ом и записать показание миллиамперметра Δ*JT*.

4.4.6. Установить на магазине сопротивлений первоначальное сопротивление *RM*=200 Ом и нулевой ток на миллиамперметре. Записать показания *R<sup>M</sup>* и *J*<sup>0</sup> в табл. 4.2.

4.4.7. С помощью переключателя П подключить поочередно тензометры 1, …, 8 к усилителю и, не вращая ручки А и В усилителя, установить минимальный ток миллиамперметра изменением сопротивления магазина  $R_M$ . Записать в табл. 4.2 значения  $R_M$  и  $J_0$  для всех 8 тензометров.

4.4.8. Нагрузить образец усилием *Р*=5000 Н, для чего на подвес 5 установить гири массой 10 кг.

4.4.9. С помощью переключателя П подключить поочередно тензометры 1, …, 8 к усилителю, установить сопротивление магазина согласно табл. 4.2 для каждого тензометра и записать показания *J* миллиамперметра.

4.4.10. Повторить трижды нагружение и разгружение образца, делая записи соответствующих показаний в табл. 4.2.

4.4.11. Определить масштаб шкалы миллиамперметра:  $=\frac{9T}{11}$  $\Delta J$ <sub>*T*</sub> *T J*  $\sigma$  $\mu = \frac{1}{\Delta I} =$ 

4.4.12. По данным таблицы 4.2 определить для каждого тензометра:

а) средние значения показаний миллиамперметра, mA:

 $=\frac{J_{01}+J_{02}+J_{03}}{I}$ 3  $J_{01} + J_{02} + J_{03}$  $J_{Ocp} = \frac{J_{01} + J_{02} + J_{03}}{3} =$ ,  $J_{cp} = \frac{J_1 + J_2 + J_3}{3} =$  $+J$ , +  $\equiv$ 3  $J_{cp} = \frac{J_1 + J_2 + J_3}{3} =$ б) среднее приращение тока, mA:  $\Delta J = J_{cp} - J_{0cp} =$ 

в) величины механических напряжений, МПа:  $\sigma = \mu \cdot \Delta J =$ 4.4.13. Определить номинальное напряжение в ослабленном сечении полосы:

Управление цифровых образовательных технологий

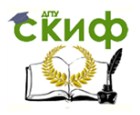

Теоретическая и прикладная механика

$$
\sigma_{HOM} = \frac{P - P_0}{F_1} = \frac{P - P_0}{b_1 \cdot h_1}, M\Pi a
$$

где *P-P0*=3500 Н – ступень нагружения образца.

4.4.14. Построить эпюры напряжений в сечениях 1-1 и 2-2, как показано на рис. 4.5. Эпюры напряжений в крайних точках сечений необходимо достроить, продолжая графики, построенные по данным таблицы 4.2. 4.4.15. По графикам напряжений в сечении 1-1 (с учетом масштаба чер-

тежа) определить *σmax1* и *σmax2*.

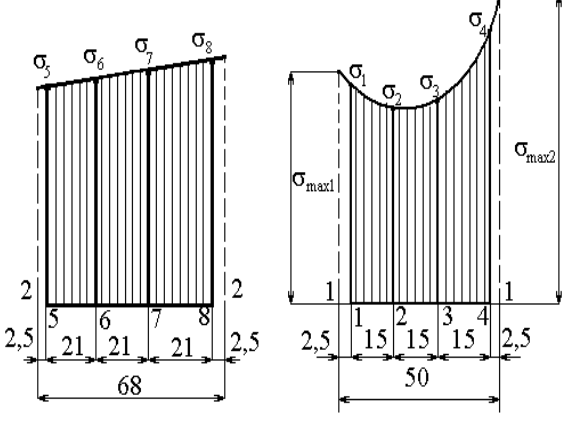

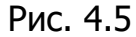

4.4.16. Определить значения теоретического коэффициента концентрации в зоне каждого выреза полосы:

$$
\alpha_{\sigma1} = \frac{\sigma_{max1}}{\sigma_{hom}} = \alpha_{\sigma2} = \frac{\sigma_{max2}}{\sigma_{hom}}
$$

4.4.17. Оформить отчет по прилагаемой форме.

4.5. Образец отчета

Лабораторная работа №4

## Исследование концентрации напряжений

4.5.1. Цель работы:

4.5.2. Схема установки электрических тензометров (рис. 4.3).

4.5.3. Размеры полосы

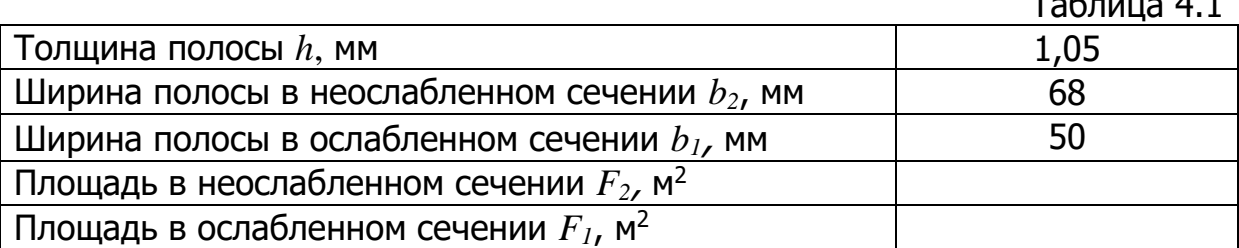

Таблица 4.1

4.5.4. Тарировка (определение масштаба шкалы миллиамперметра усилителя):

$$
R_M = R_T = \qquad \qquad \text{(OM)}, \qquad \qquad \Delta R_T = 0,1 \text{ (OM)},
$$

$$
\Delta J_T = \qquad \qquad (\text{mA})
$$

Тарировочное напряжение:  $\sigma_T = \frac{\Delta R_T \cdot E}{K \cdot R_M}$  $(M\Pi a)$ . Масштаб шкалы миллиамперметра:  $\mu = \frac{\sigma_T}{\Delta I_T}$  = (MПа/ mA).

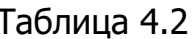

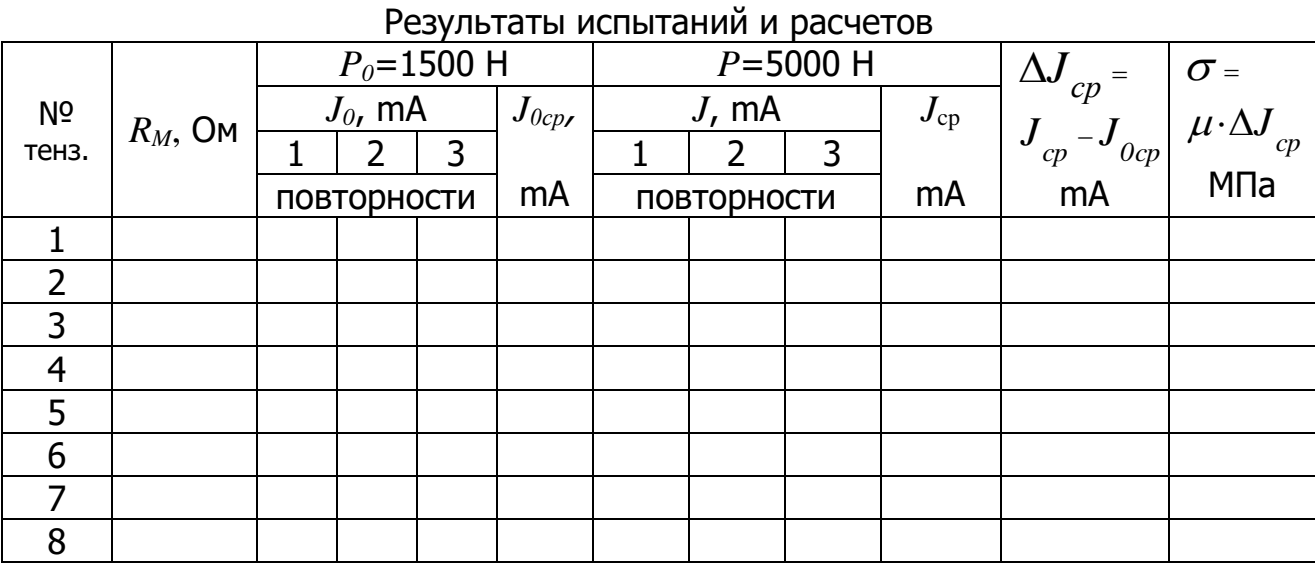

## 4.5.5. Графики напряжений.

4.5.6. Теоретические коэффициенты концентрации напряжений:

$$
\alpha_{\sigma1} = \frac{\sigma_{max1}}{\sigma_{\text{HOM}}} = \qquad \qquad \alpha_{\sigma2} = \frac{\sigma_{max2}}{\sigma_{\text{HOM}}} =
$$

4.5.7. Выводы

Работу принял — 20 г
$$
\overline{}
$$

Примечание: в выводах необходимо отметить следующее:

как распределяются напряжения в ослабленном и неослабленном сечениях полосы;

увеличивает или уменьшает прочность детали наличие концентратора напряжений;

можно ли рассчитывать на прочность детали без учета концентрации напряжений.

## 4.6. Контрольные вопросы

1. Как определить нормальное напряжение в неослабленном сечении полосы при растяжении?

2. Что такое концентратор напряжений (примеры) и концентрация напряжений?

4. Как распределяются нормальные напряжения при растяжении в неослабленном и в ослабленном (в зоне концентрации) сечении полосы?

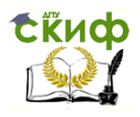

- 5. Что такое номинальное напряжение?
- 6. Что такое теоретический коэффициент концентрации напряжений?
- 7. Как влияет на прочность детали наличие концентраторов напряжений?